## Grupo ARCOSuc3m | Universidad Carlos III de Madrid

#### Tema 3 (III) Fundamentos de la programación en ensamblador

Estructura de Computadores Grado en Ingeniería Informática

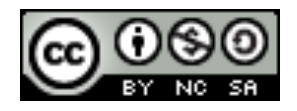

## Contenidos

- } Fundamentos básicos de la programación en ensamblador
- ▶ Ensamblador del MIPS 32, modelo de memoria y representación de datos
- } Formato de las instrucciones y modos de direccionamiento
- } Llamadas a procedimientos y uso de la pila

#### Formatos de las instrucciones de acceso a memoria (Repaso)

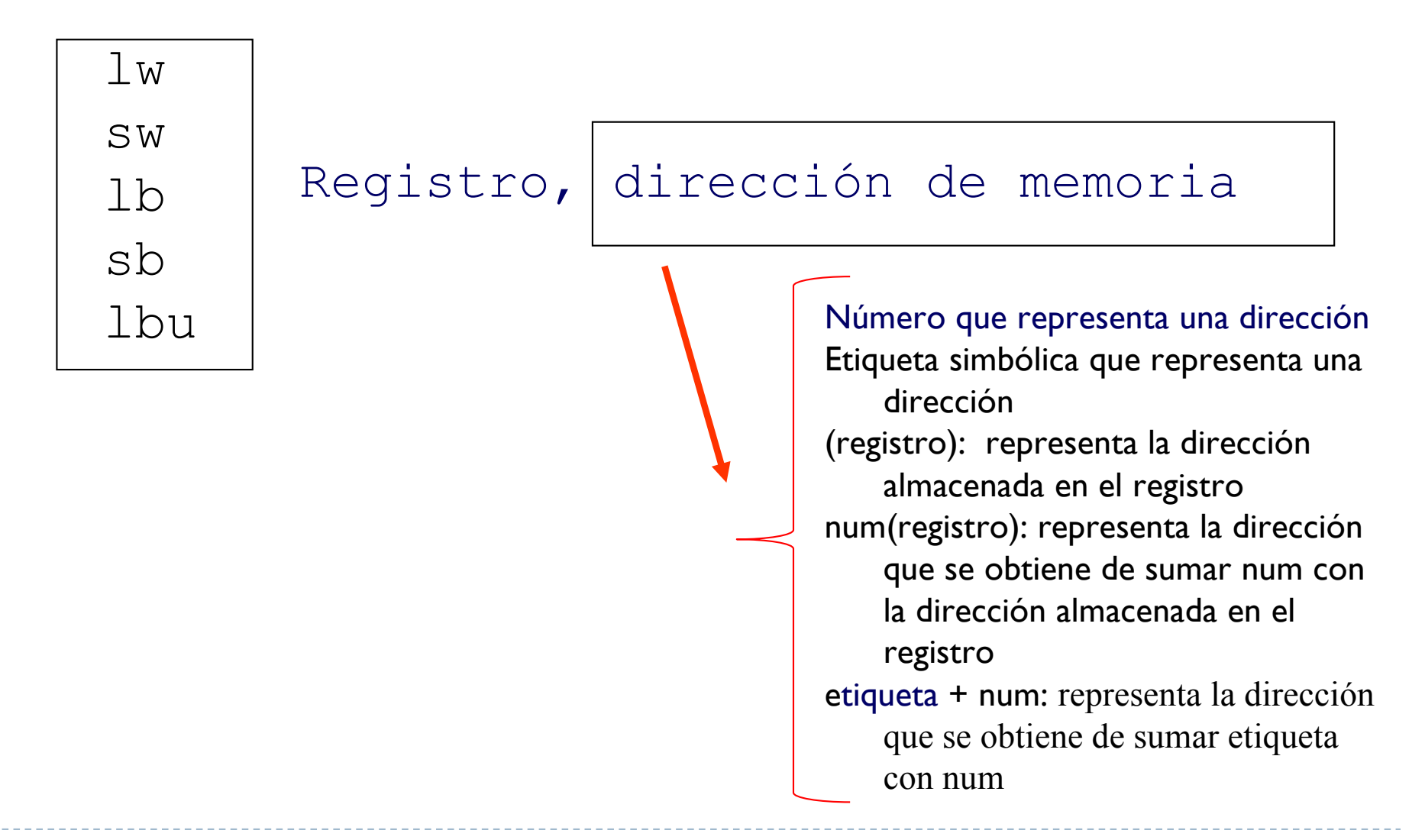

#### Instrucciones y pseudoinstrucciones del MIPS 32

- } Una instrucción en ensamblador se corresponde con una instrucción máquina
	- ▶ Ocupa 32 bits
	- } addi \$t1, \$t1, 2
- } Una pseudoinstrucción en ensamblador se corresponde con varias instrucciones máquina.
	- } li \$t1, 0x00800010
		- } No cabe en 32 bits, pero se puede utilizar como pseudoinstrucción.
		- } Es equivalente a:
			- □ lui \$t1, 0x0080
			- □ ori \$t1, \$t1, 0x0010

#### Otro ejemplo de pseudoinstrucción del MIPS 32

} La pseudoinstrucción move

move reg2, reg1

- } Se convierte en:
	- add reg2, \$zero, reg1

# Información de una instrucción

- } El tamaño de la instrucción se ajusta al de palabra (o múltiplo)
- ▶ Una instrucción máquina se divide en campos:
	- ▶ Operación a realizar
	- ▶ Operandos a utilizar
		- } Puede haber operando implícitos
- } El formato de una instrucción indica los campos y su tamaño:
	- ▶ Uso de formato sistemático
	- } Tamaño de un campo limita los valores que codifica
		- $\triangleright$  Un campo de n bits permite codificar  $2<sup>n</sup>$  valores distintos

# Información de una instrucción

#### ▶ Se utiliza unos pocos formatos:

- ▶ Cada instrucción pertenecen a un formato
- } Según el código de operación se conoce el formato asociado

#### ▶ Ejemplo: formatos en MIPS

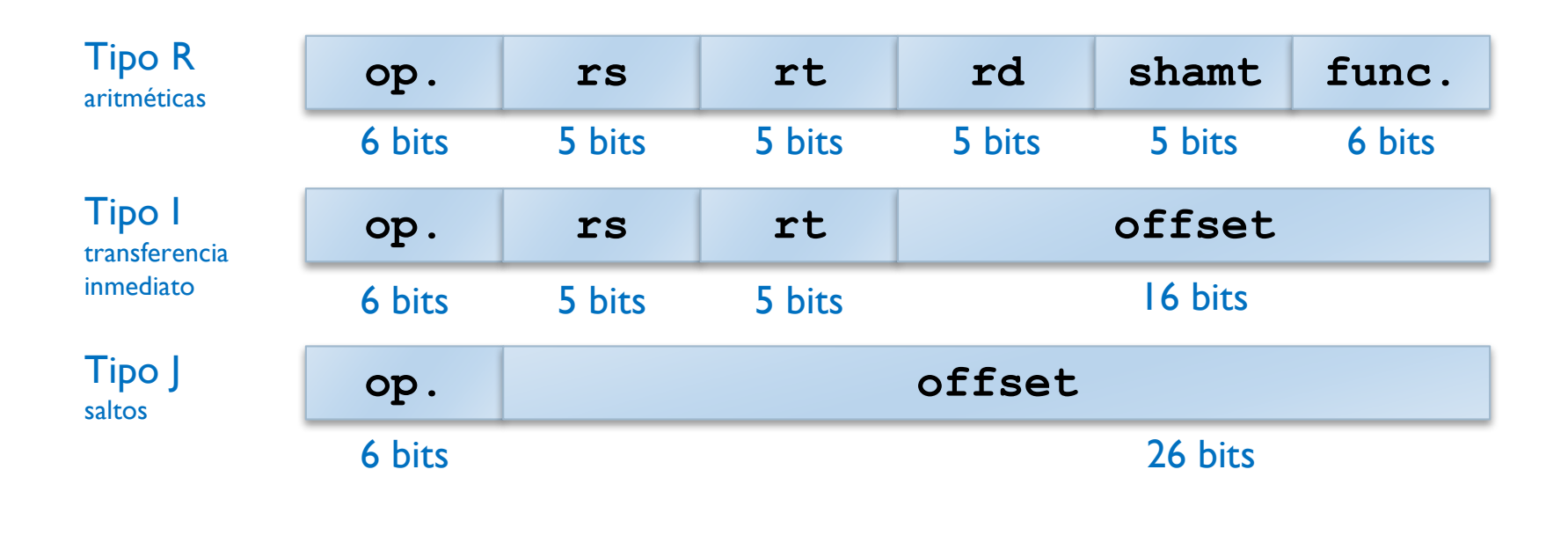

# Campos de una instrucción

- ▶ En los campos se codifica:
	- ▶ Operación a realizar (código Op.)
		- } Instrucción y formato de la misma
	- ▶ Operandos a utilizar
		- } Ubicación de los operandos
		- } Ubicación del resultado
		- } Ubicación de la siguiente instrucción *(si op. salto)*
			- $\Box$  Implícito: PC  $\longleftarrow$  PC + '4' (apuntar a la siguiente instrucción)
			- $\Box$  Explícito: j 0x01004 (modifica el PC)

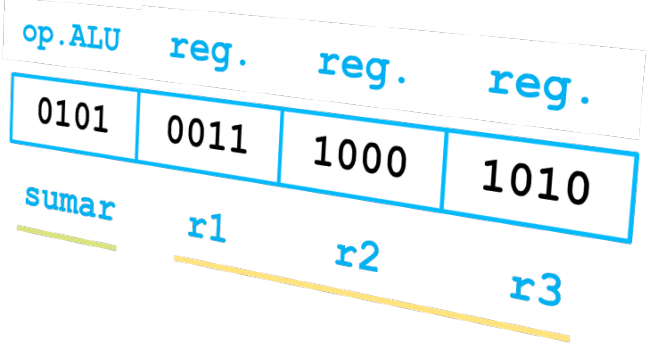

Ubicaciones posibles para los operandos

- ▶ En la propia instrucción
- } En los registros del procesador
- ▶ En memoria principal
- } En unidades de Entrada/Salida (I/O)

# Modos de direccionamiento

▶ El modo de direccionamiento es un procedimiento que permite determinar la ubicación de un operando, un resultado o una instrucción

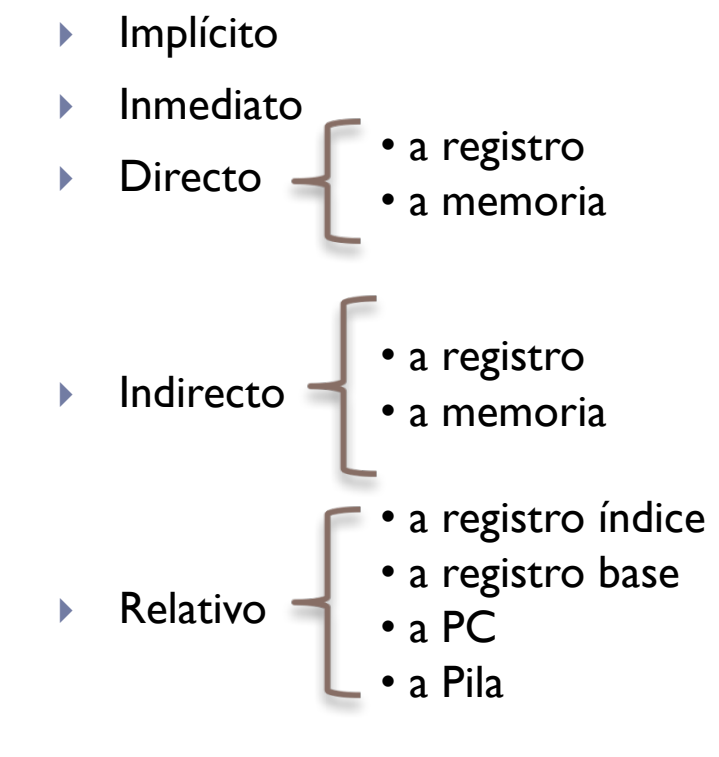

# Direccionamiento implícito

- } El operando no está codificado en la instrucción, pero forma parte de esta
- ▶ Ejemplo: beqz \$a0 etiqueta
	- ▶ Si registro \$a0 es cero, salta a etiqueta.
	- } \$a0 es un operando, \$zero es el otro (implícito)

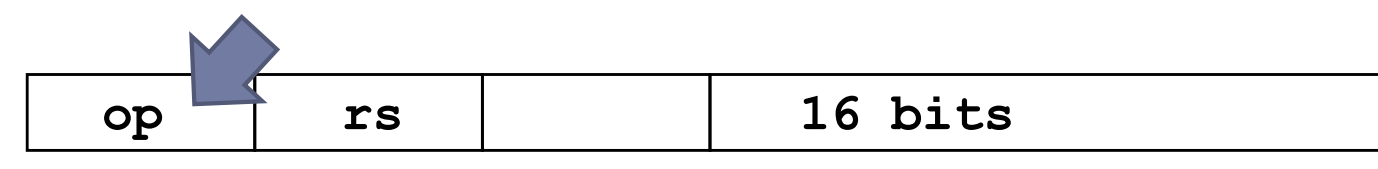

- } V/I (Ventajas/Inconvenientes)
	- ◆ Es rápido: no es necesario acceder a memoria.
	- *X* Pero solo es posible en unos pocos casos.

# Direccionamiento inmediato

- ▶ El operando forma parte de la instrucción.
- ▶ Ejemplo: li \$a0 0x4f51
	- ▶ Carga en el registro \$a0 el valor inmediato 0x4f51.
	- ▶ El valor 0x00004f51 está codificado en la propia instrucción.

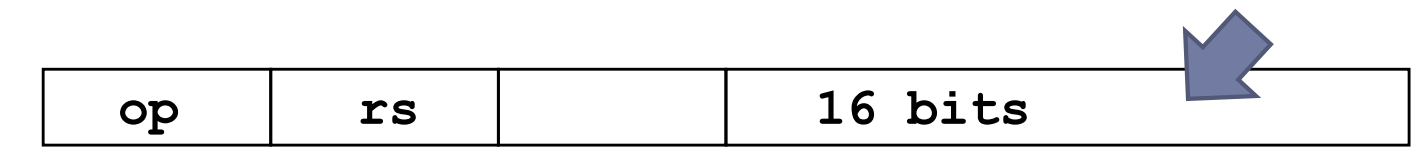

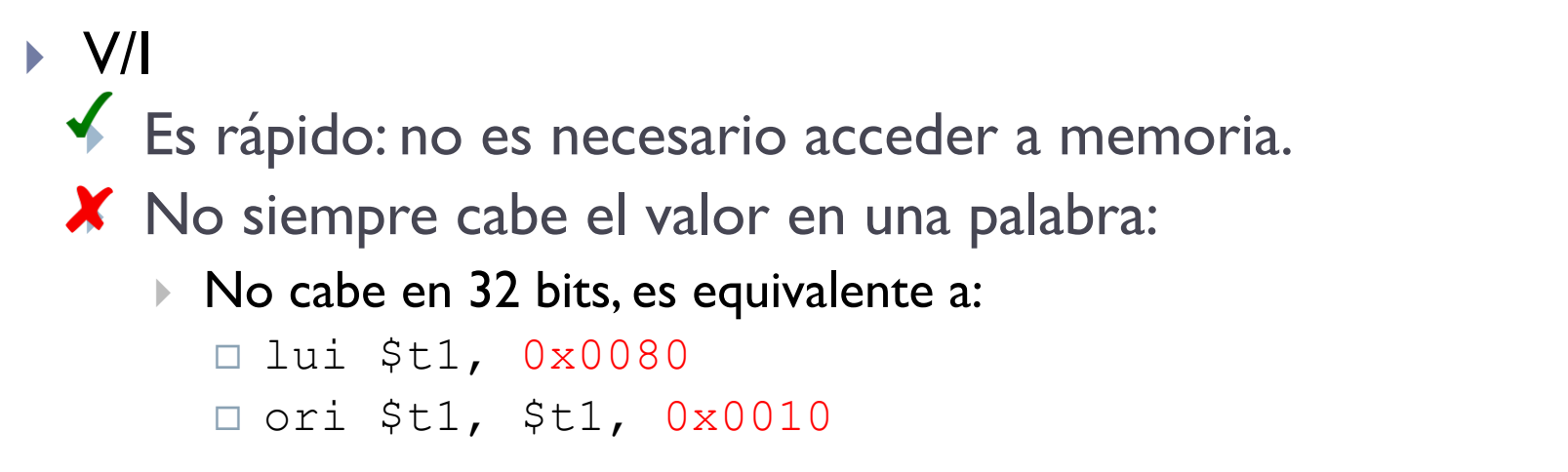

Direccionamiento directo a registro (direccionamiento de registro)

- ▶ El operando se encuentra en el registro.
- ▶ Ejemplo: move \$a0 \$a1
	- Copia en el registro \$a0 el valor que hay en el registro \$al.
	- El identificador de \$a0 y \$a1 está codificado en la instrucción.

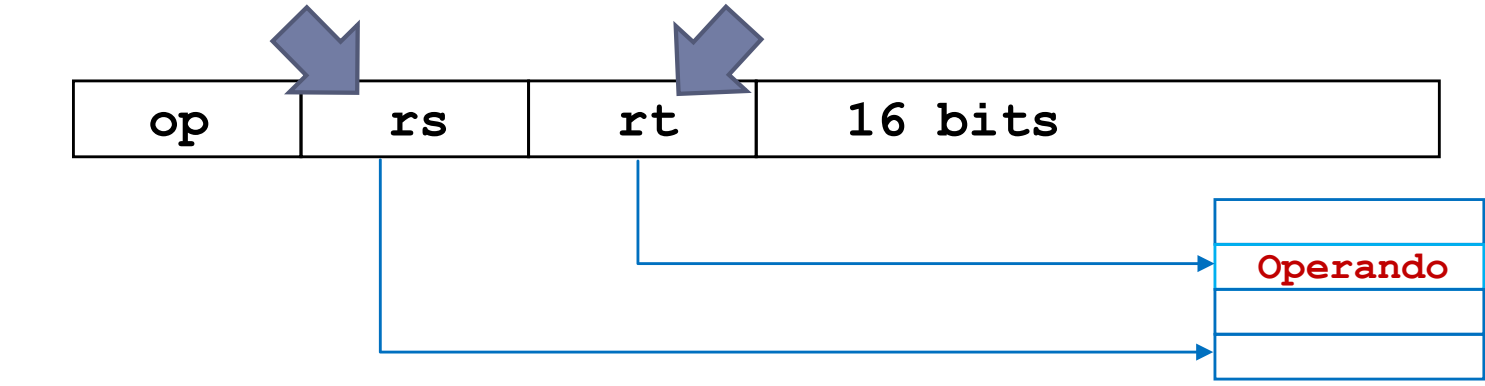

- $\blacktriangleright$  V/I
	- } El número de registros está limitado.

**B.Reg.**

- ◆ Acceso a registros es rápido
- El número de registros es pequeño => pocos bits para su codificación, instrucciones más cortas

# Direccionamiento directo a memoria

- } El operando se encuentra en memoria, y la dirección está codificada en la instrucción.
- ▶ Ejemplo: Iw \$t0 0xFFF0

▶ Carga en \$t0 la palabra almacenada en OxFFF0. **op rs rt 16 bits memoria Operando**

- $\blacktriangleright$  V/I
	- } Acceso a memoria es más lento comparado con los registros
	- $\boldsymbol{\times}$  Direcciones largas  $\boldsymbol{z}$  instrucciones más largas
	- $\blacklozenge$  Acceso a un gran espacio de direcciones (capacidad > B.R.)

# Direccionamiento directo vs. indirecto

- ▶ En el direccionamiento directo se indica dónde está el operando:
	- } En qué registro o en qué posición de memoria
- ▶ En el direccionamiento indirecto se indica dónde está la dirección del operando:
	- ▶ Hay que acceder a esa dirección en memoria
	- ▶ Se incorpora un nivel (o varios) de direccionamiento

# Direccionamiento indirecto de registro

- } Se indica en la instrucción el registro con la dirección del operando
- ▶ Ejemplo: **Iw \$a0 (\$a1)** ▶ Carga en \$a0 el valor que hay en la dirección de memoria almacenada en \$a1. **op rs rt 16 bits operando dirección B.Reg.**
- $\blacktriangleright$  V/I
	- $\blacktriangleright$  Amplio espacio de direcciones, instrucciones cortas

**memoria**

# Direccionamiento indirecto a memoria

- } Se indica en la instrucción la dirección donde está la de la dirección del operando (no disponible en MIPS)
- ▶ Ejemplo: LD R | [DIR] (IEEE 694) ▶ Carga en R1 el valor que hay en la dirección de memoria que está almacenada en la dirección de memoria DIR.  $\blacktriangleright$ **op rs rt 16 bits dirección operando**

#### $\blacktriangleright$  V/I

- ◆ Amplio espacio de direcciones
- El direccionamiento puede ser anidado, multinivel o en cascada
	- } Ejemplo: LD R1 [[[.R1]]]
- Puede requerir varios accesos memoria
- instrucciones más lentas de ejecutar

**memoria**

## Direccionamiento relativo a registro base

- Ejemplo: lw \$a0 12(\$t1)
	- Carga en \$a0 el contenido de la posición de memoria dada por \$t1 + 12
	- Utiliza dos campos de la instrucción, \$t1 tiene la dirección base

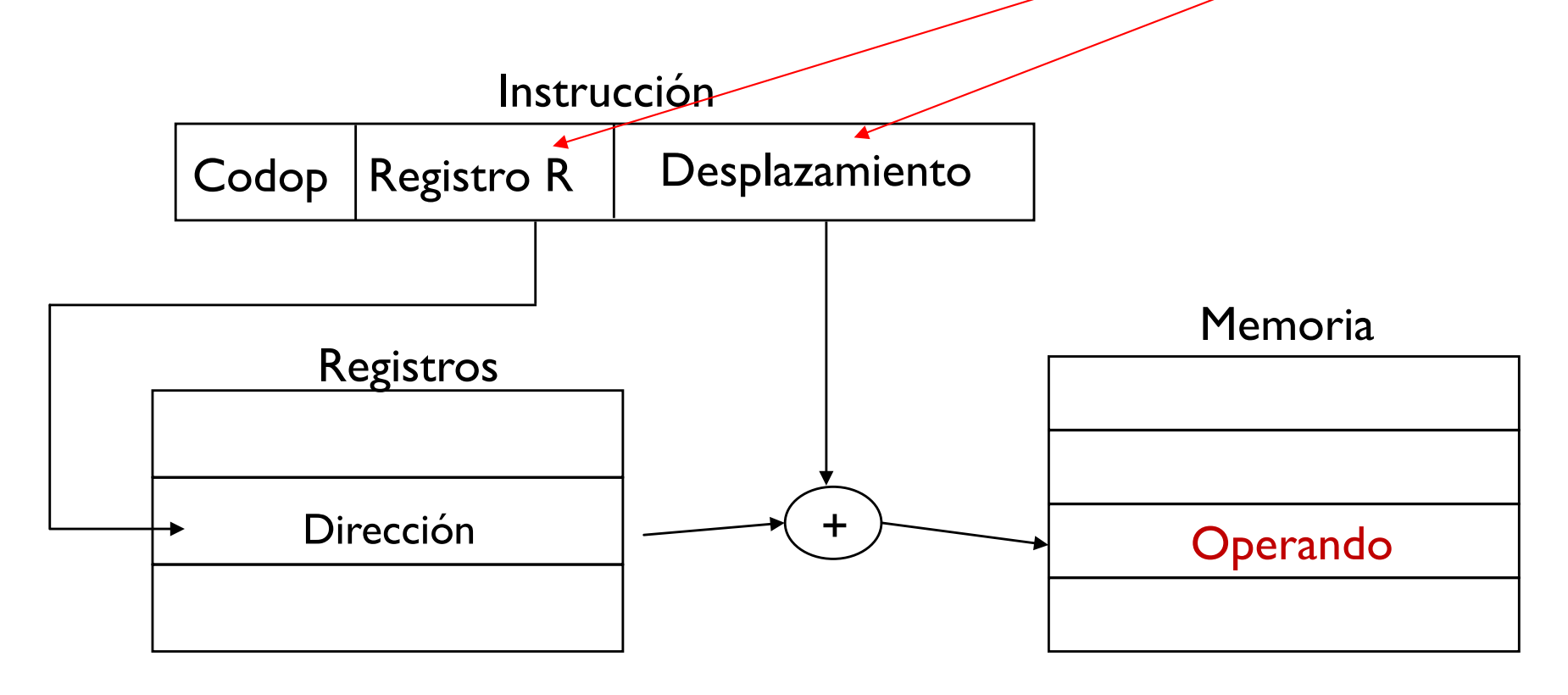

## Direccionamiento relativo a registro índice

- Ejemplo: lw \$a0 dir(\$t1)
	- Carga en \$a0 el contenido de la posición de memoria dada por \$t1 + dir
	- Utiliza dos campos: \$t1 representa el desplazamiento (índice) respecto a la dirección dir

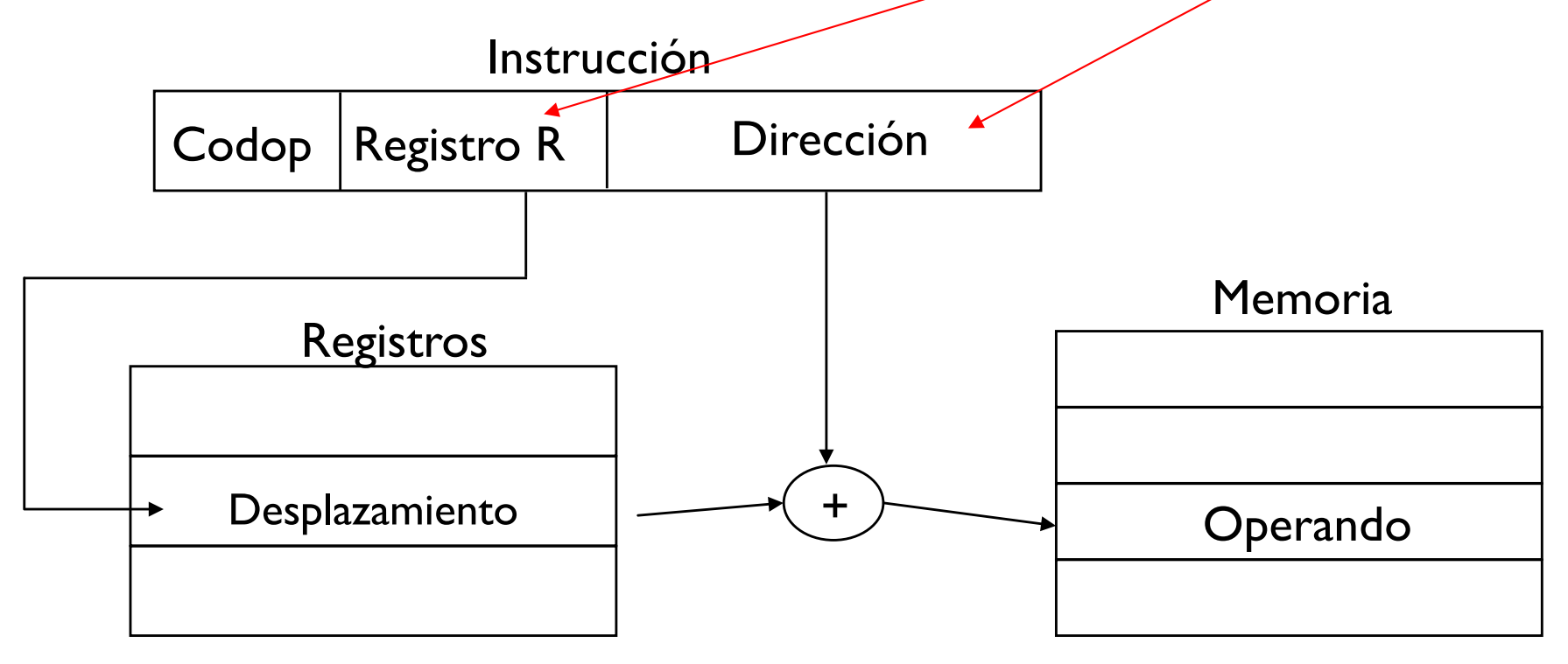

## Utilidad: acceso a vectores

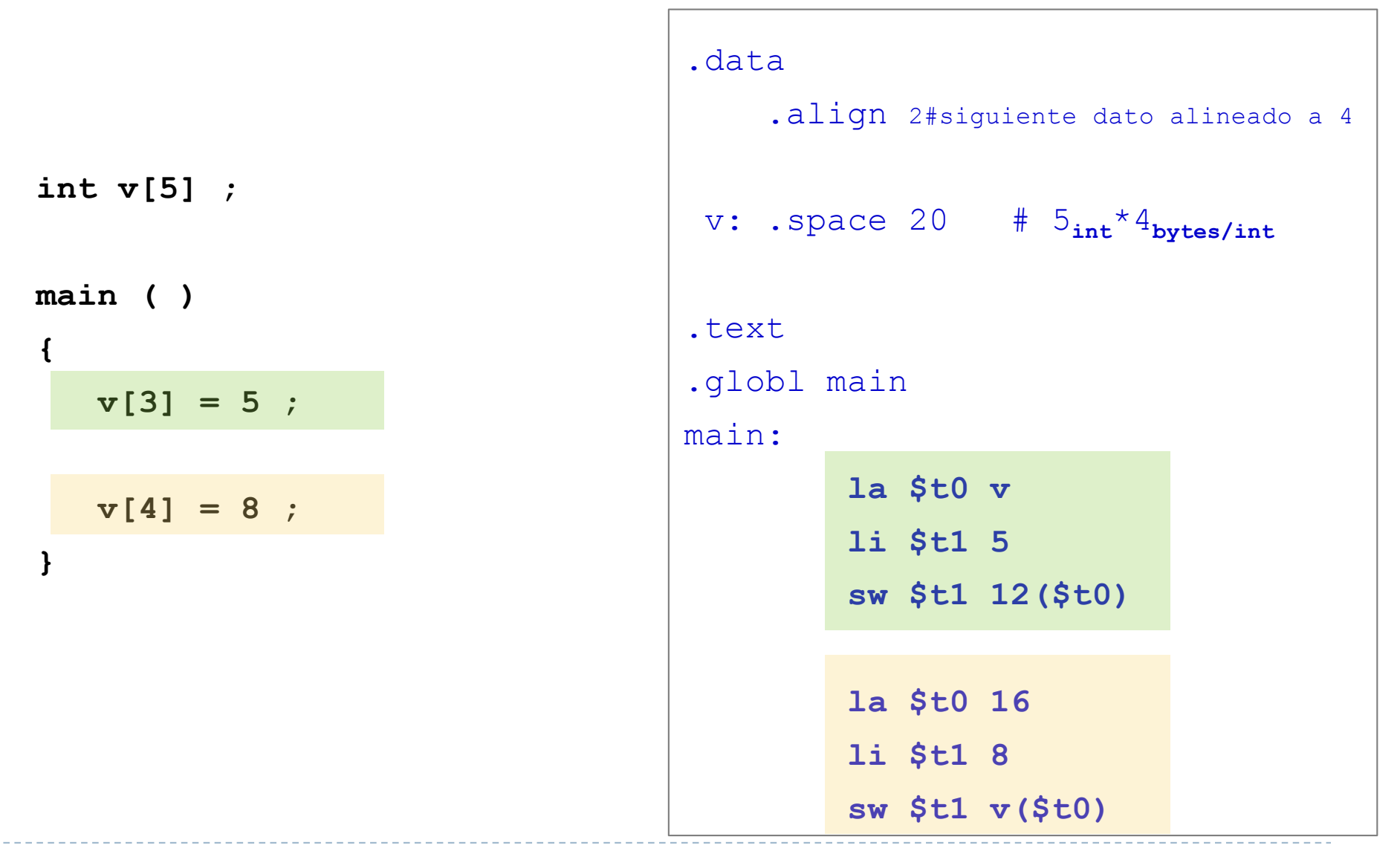

Félix García Carballeira, Alejandro Calderón Mateos 20 ARCOS @ UC3M

## Direccionamiento relativo al contador de programa

- } El contador de programa PC:
	- ▶ Es un registro de 32 bits (4 bytes)
	- } Almacena la dirección de la siguiente instrucción a ejecutar
		- } Apunta a una palabra (4 bytes) con la instrucción a ejecutar

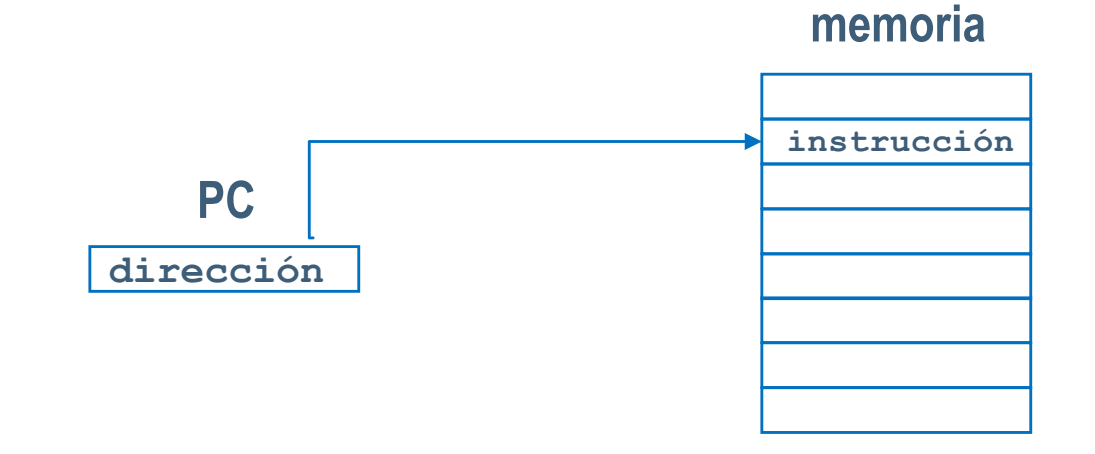

## Direccionamiento relativo al contador de programa

#### } Ejemplo: beqz \$a0 etiqueta

- } La instrucción codifica etiqueta como el desplazamiento desde la dirección de memoria donde está esta instrucción, hasta la posición de memoria indicada en etiqueta.
- ▶ Si \$a0 es 0, entonces PC <= PC + desplazamiento

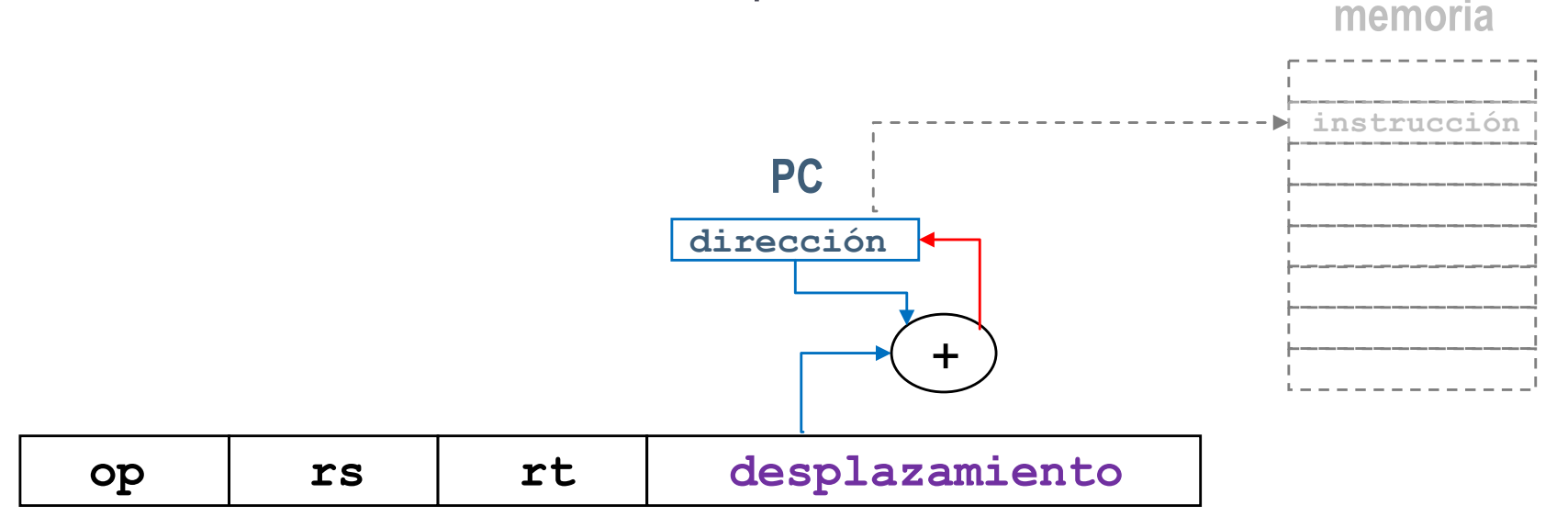

# Contador de programa en el MIPS 32

- ▶ Los registros tienen 32 bits
- ▶ El contador de programa tiene 32 bits
- ▶ Las instrucciones ocupan 32 bits (una palabra)
- } El contador de programa almacena la dirección donde se encuentra una instrucción
- ▶ La siguiente instrucción se encuentra 4 bytes después.
- } Por tanto el contador de programa se actualiza:
	- $\rightarrow PC = PC + 4$

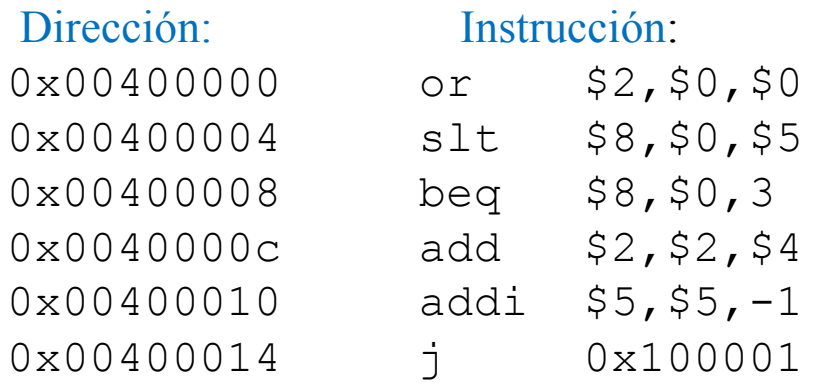

Direccionamiento relativo a PC en el MIPS

**> La instrucción** beq \$t0, \$1, etiqueta se codifica en la instrucción:

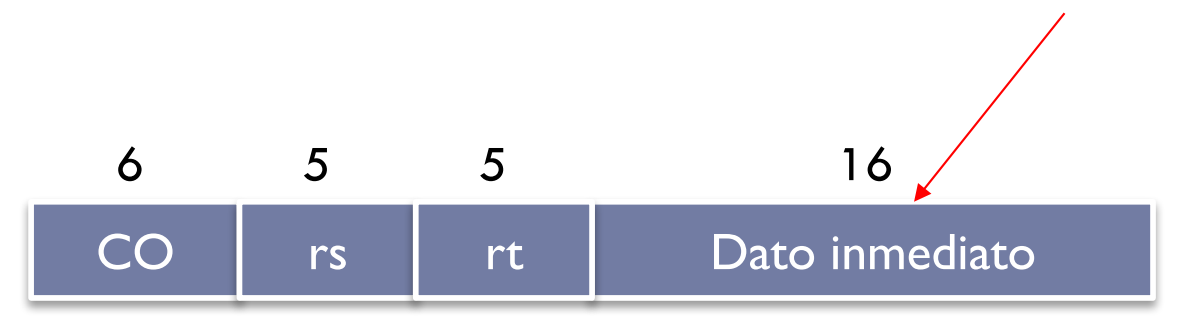

- } Etiqueta tiene que codificarse en el campo "Dato inmediato"
- ▶ ¿Cómo se actualiza el PC si \$t0 == \$1 y cuánto vale fin cuando se genera código máquina?

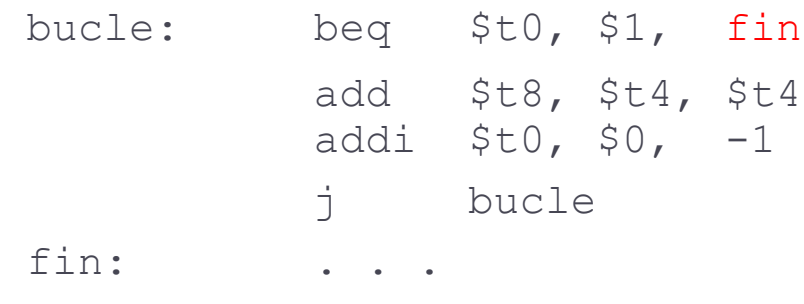

#### Direccionamiento relativo a PC en el MIPS

- } Si se cumple la condición
	- $\rightarrow PC = PC + (etiqueta * 4)$
- ▶ Por tanto en:

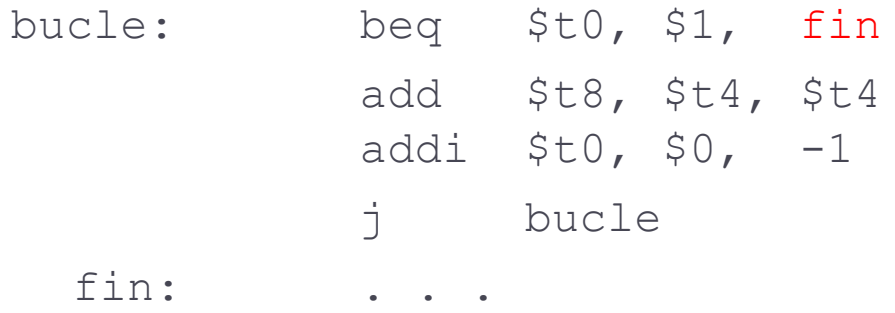

#### $\rightarrow$  fin == 3

} Cuando se ejecuta una instrucción, el PC apunta a la siguiente

▶ fin representa la dirección donde se encuentra la instrucción move

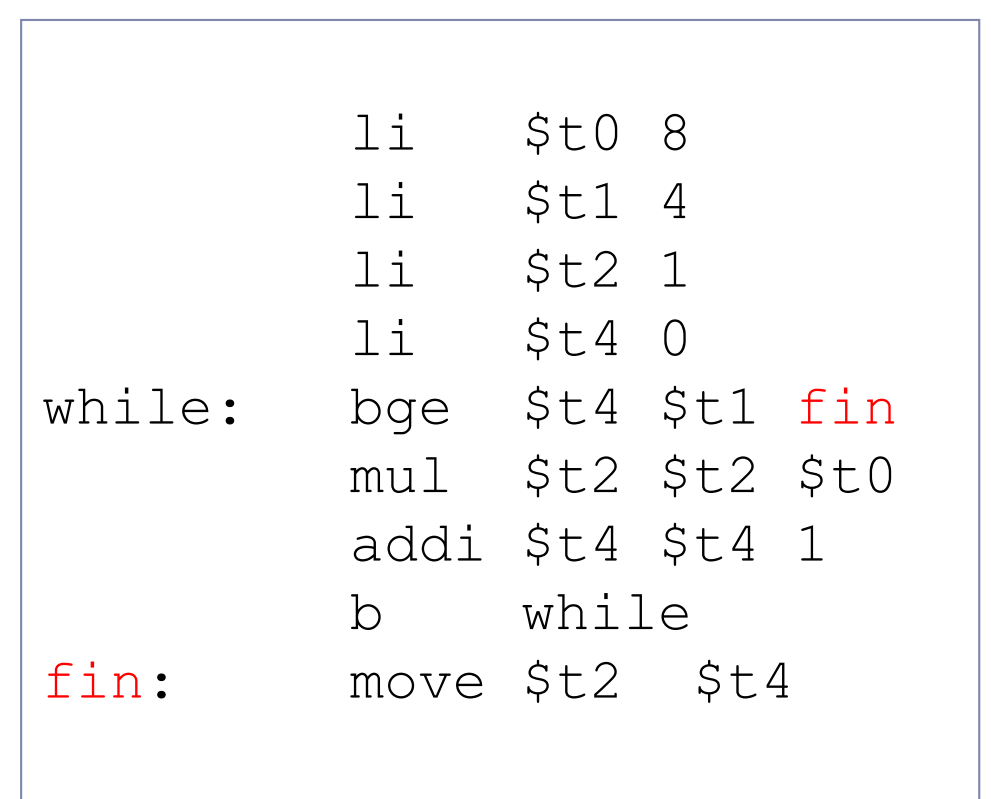

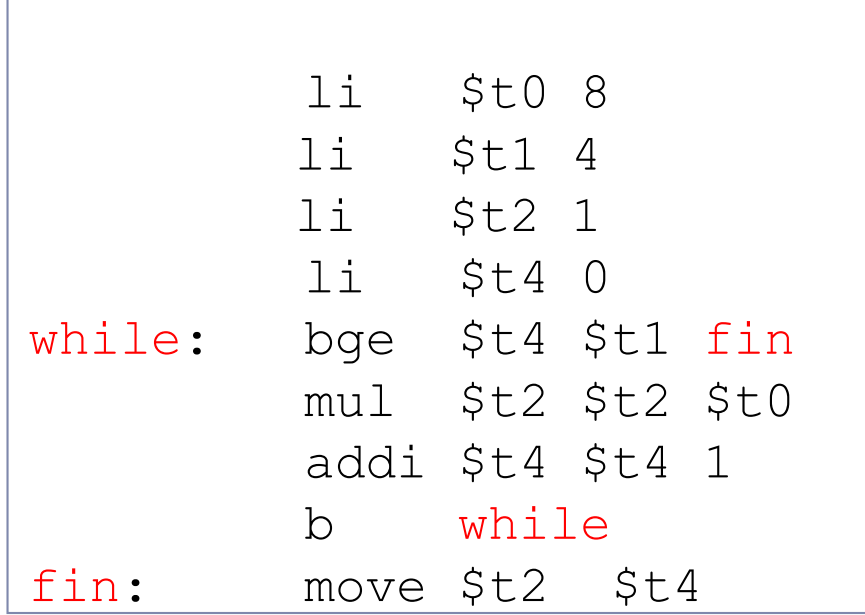

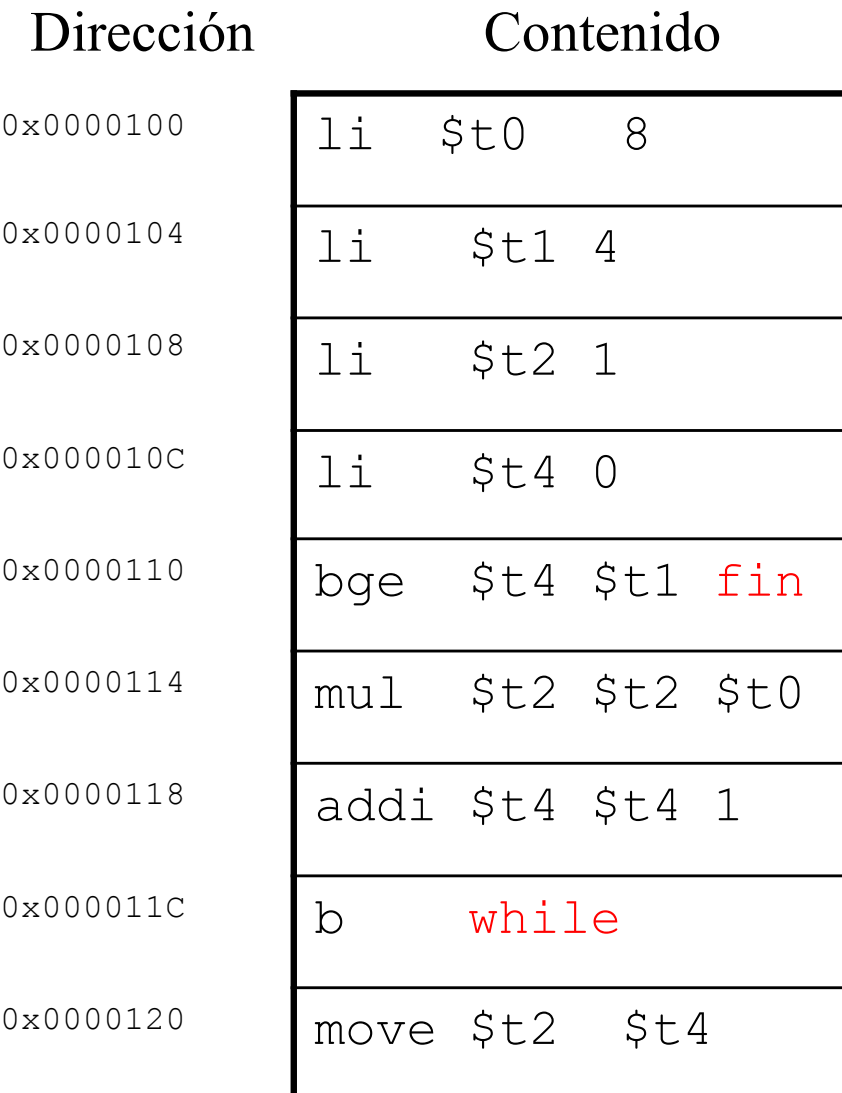

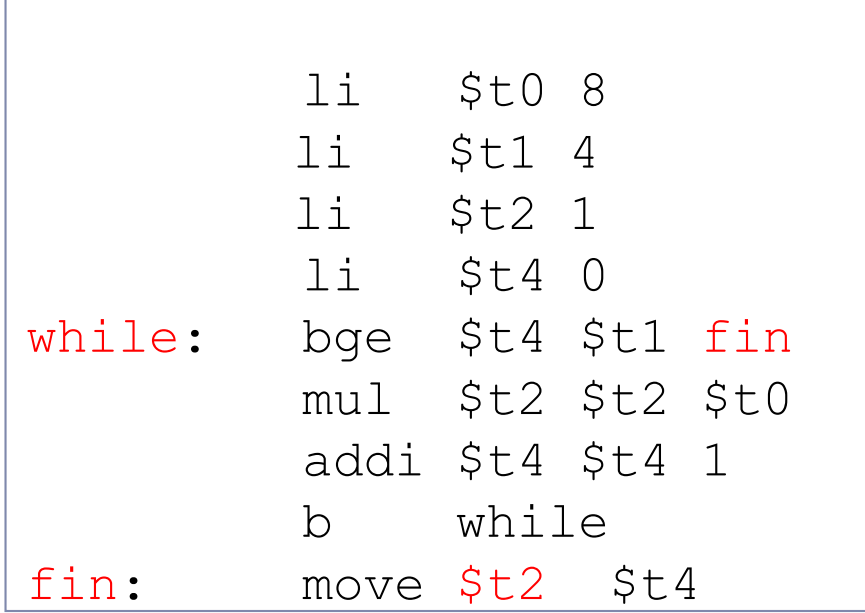

fin representa un desplazamiento respecto al PC actual  $\Rightarrow$  3  $PC = PC + 3 * 4$ 

while representa un desplazamiento respecto al PC actual =>-4  $PC = PC + (-4)^*4$ 

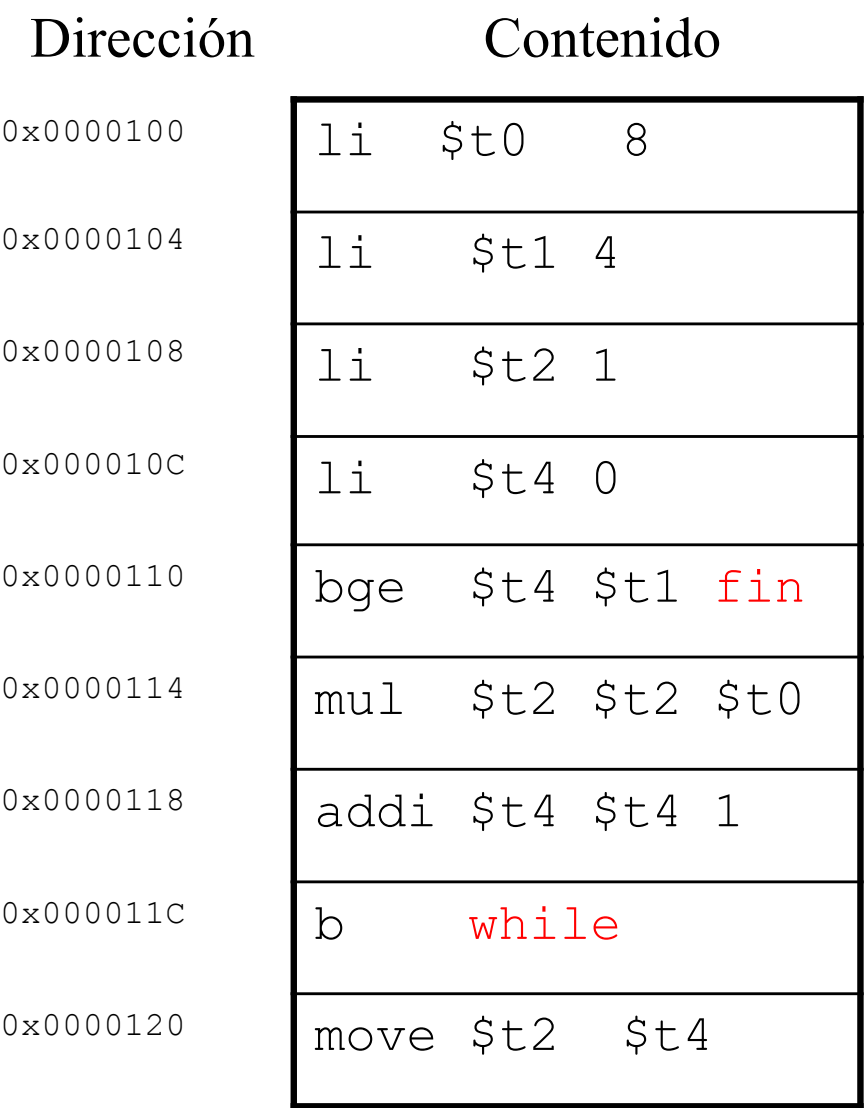

Félix García Carballeira, Alejandro Calderón Mateos 28 ARCOS @ UC3M

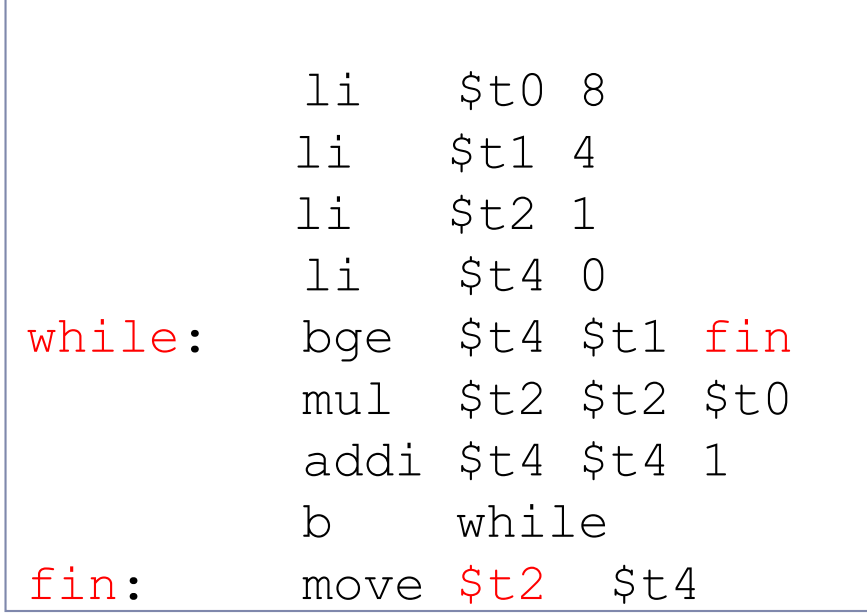

fin representa un desplazamiento respecto al PC actual  $\Rightarrow$  3  $PC = PC + 3 * 4$ 

while representa un desplazamiento respecto al PC actual =>-4  $PC = PC + (-4)^*4$ 

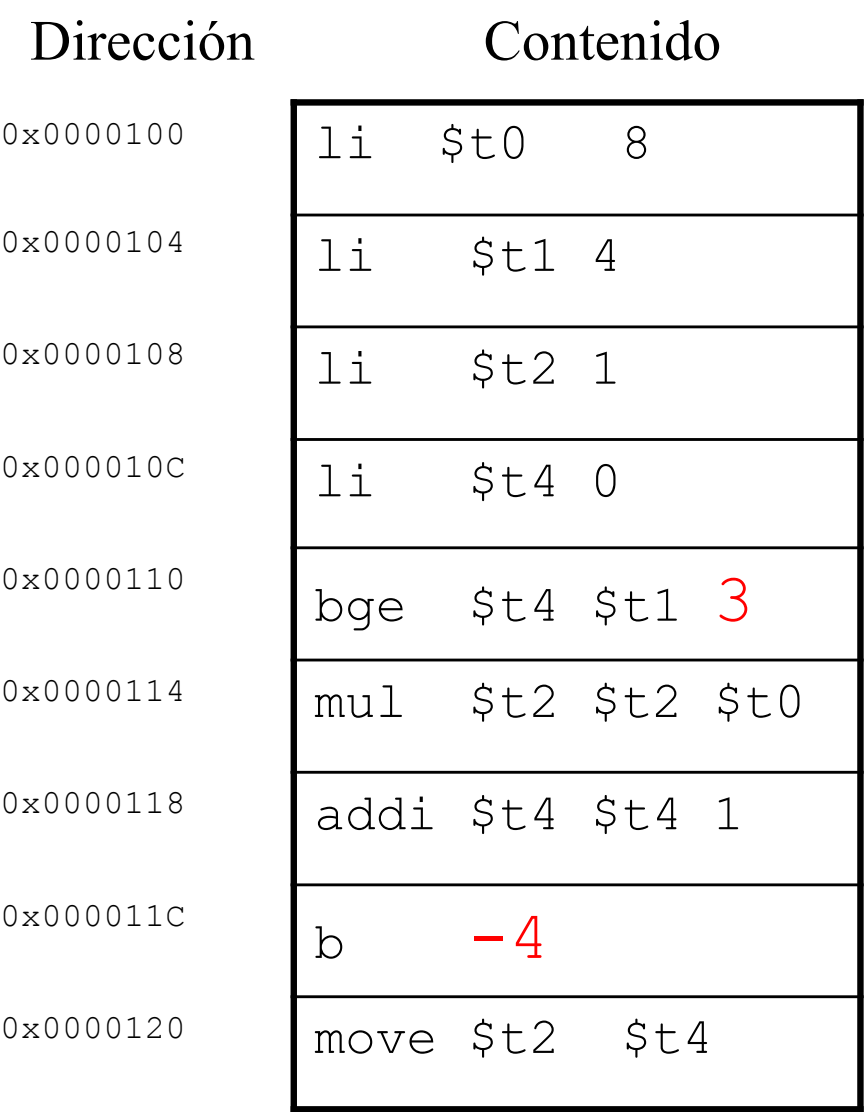

# Diferencia entre las instrucción b y j

Instrucción j direccion

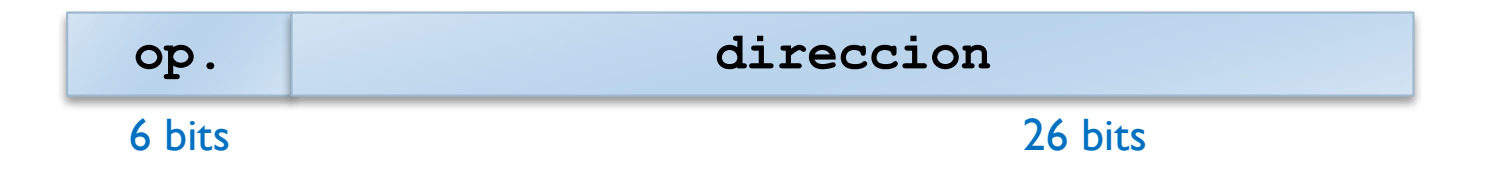

Dirección de salto  $\Rightarrow PC =$  direccion

#### Instrucción b desplazamiento

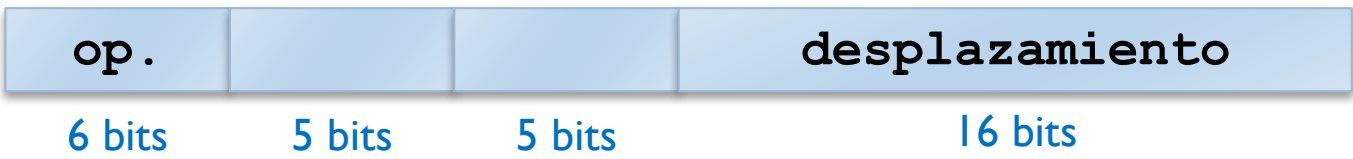

Dirección de salto  $\Rightarrow$   $PC = PC + desplazamiento * 4$ permite que el código sea reubicable en memoria

# Ejercicio

} Dadas estas 2 instrucciones para realizar un salto incondicional:

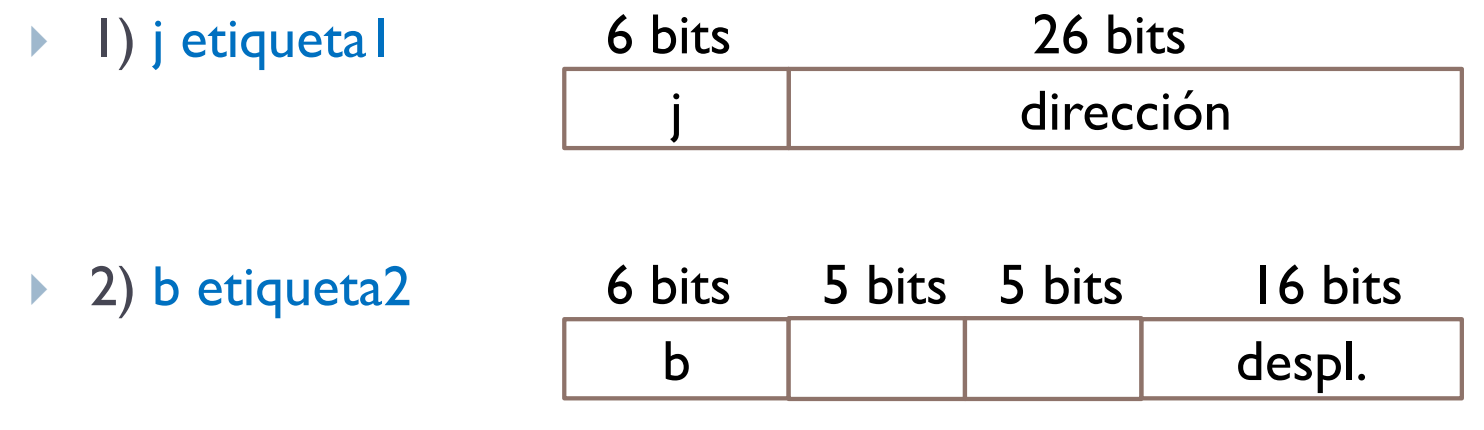

- } Donde en la primera se carga la dirección en PC y en la segunda se suma el desplazamiento a PC (siendo este un número en complemento a dos)
- ▶ Se pide:
	- } Indique razonadamente cual de las dos opciones es más apropiada para bucles pequeños.

# Ejercicio (solución)

- ▶ Ventajas de la opción |:
	- } El cálculo de la dirección es más rápido, solo cargar
	- ▶ El rango de direcciones es mayor, mejor para bucles grandes

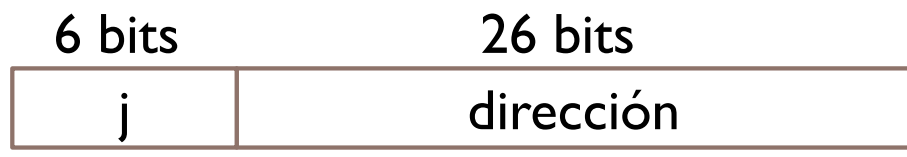

- ▶ Ventajas de la opción 2:
	- } El rango de direcciones a las que se puede saltar es menor (bucles pequeños)
	- **Permite un código reubicable**

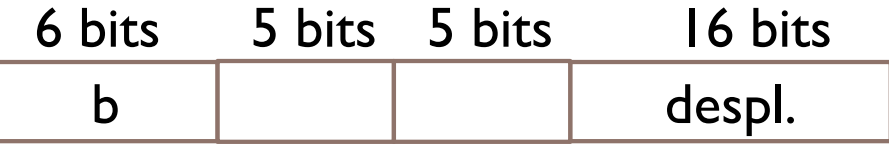

▶ La opción 2 sería más apropiada

# Direccionamiento relativo a pila

} El puntero de pila SP (*Stack Pointer*):

- } Es un registro de 32 bits (4 bytes) en el MIPS
- } Almacena la dirección de la cima de pila
	- } Apunta a una palabra (4 bytes)
- **Dos tipos de operaciones:** 
	- } push
	- } pop

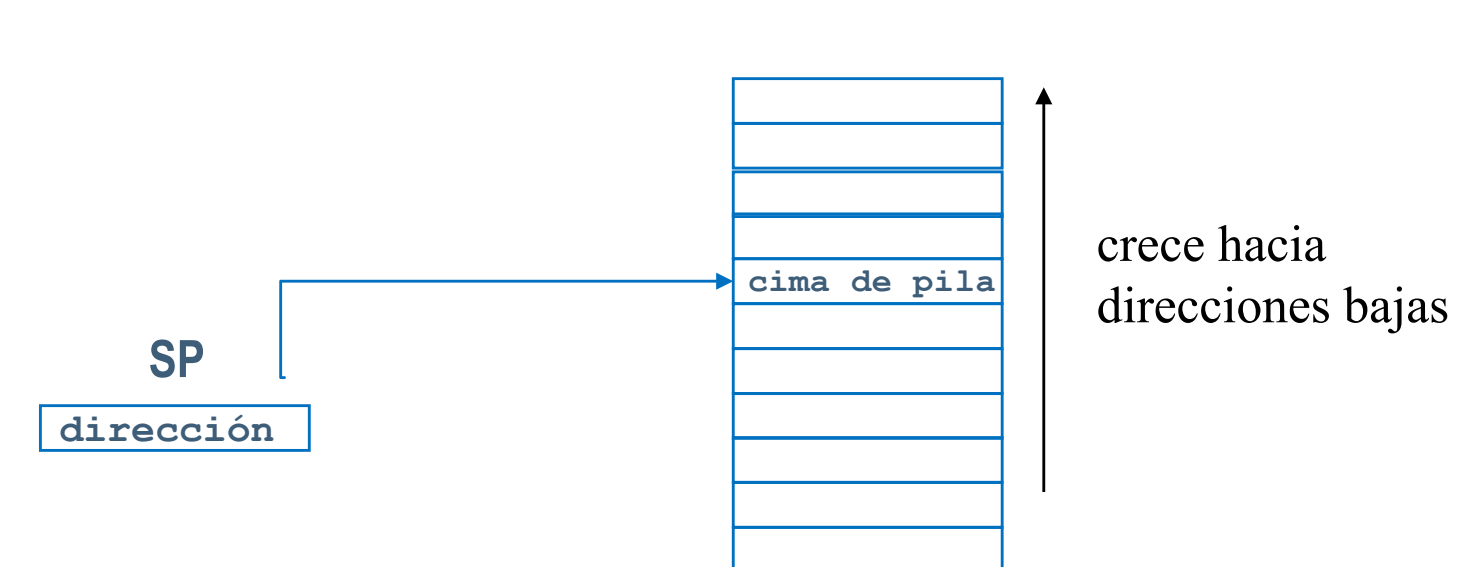

**memoria**

Operación PUSH

**PUSH Reg**

Apila el contenido del registro (dato)

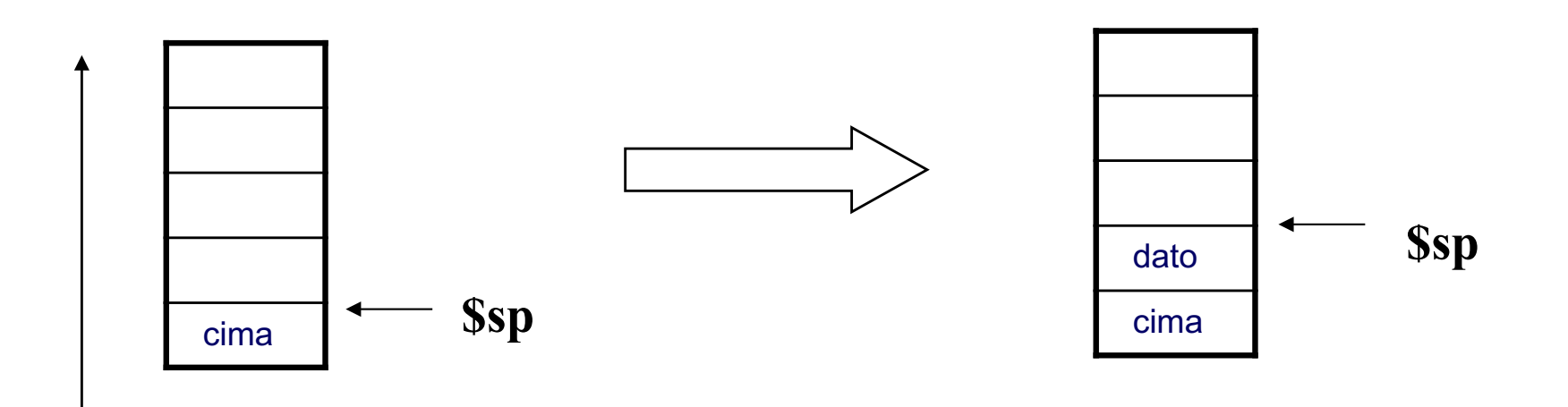

crece hacia direcciones bajas

## Operción POP

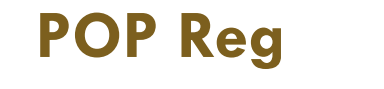

Desapila el contenido del registro (dato) Copia dato en el registro Reg

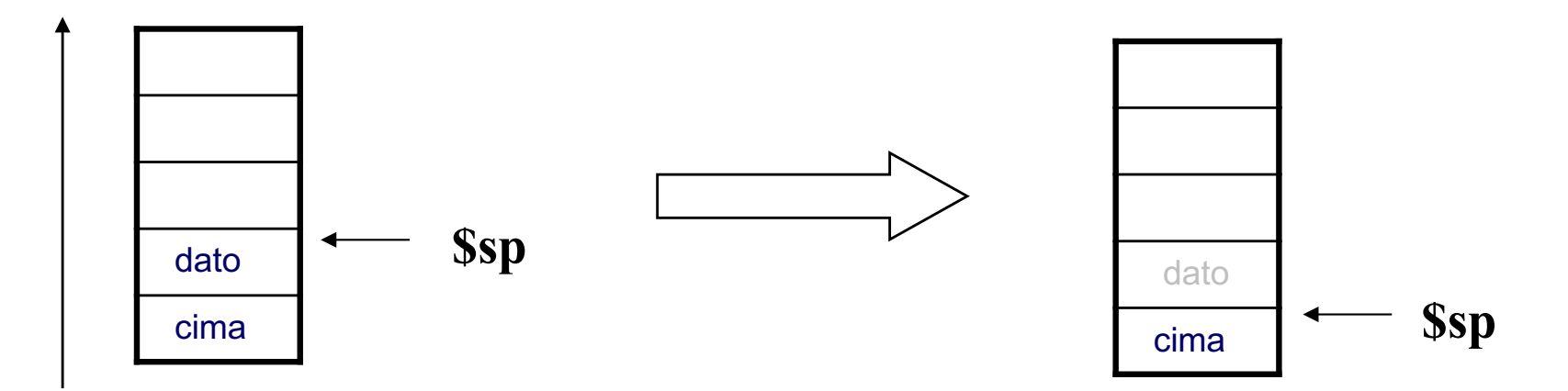

crece hacia direcciones bajas

# Direccionamiento de pila en el MIPS

- } MIPS no dispone de instrucciones PUSH o POP.
- ▶ El registro puntero de pila (\$sp) es visible al programador.
	- } Se va a asumir que el puntero de pila apunta al último elemento de la pila

#### **PUSH \$t0 POP \$t0**

**addu \$sp, \$sp, -4 sw \$t0, (\$sp)**

**lw \$t0, (\$sp) addu \$sp, \$sp, 4**

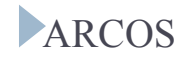
#### Operación PUSH en MIPS

- } Ejemplo: push \$a0
	- **addu \$sp \$sp -4** #  $$SP = $SP 4$
	- $\triangleright$  sw  $\$a0$  ( $\$sp$ ) # memoria[ $\$SP$ ] =  $\$a0$

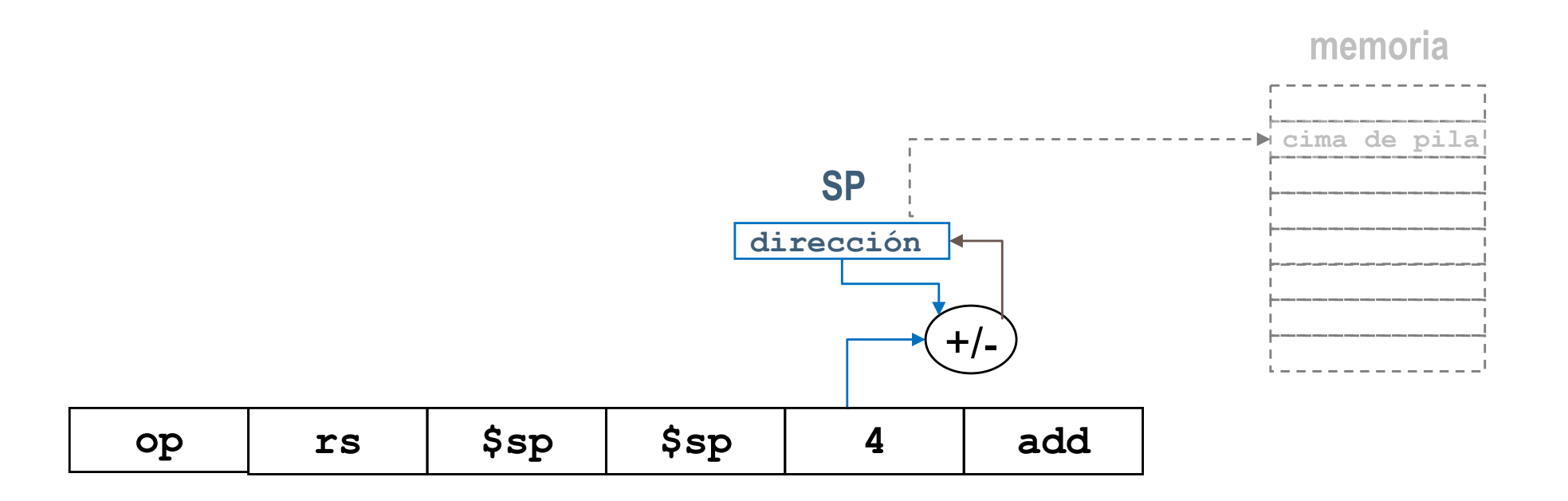

# Modos de direccionamiento en MIPS

▶ Direccionamientos:

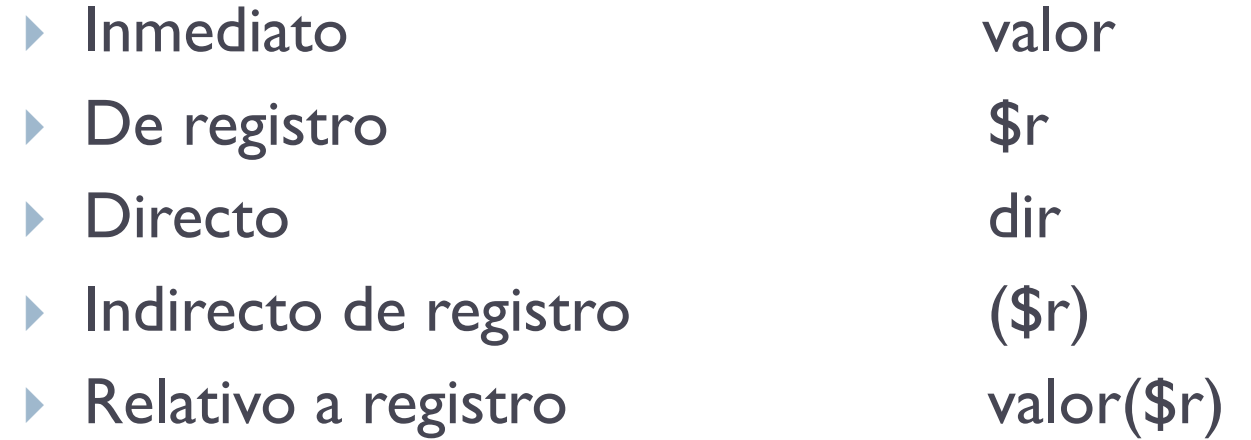

- } valor puede representar una dirección (registro base)
- } valor puede representar un desplazamiento (registro índice)
- ▶ Relativo a PC beq etiqueta
- 
- } Relativo a pila desplazamiento(\$sp)

- } Indique el tipo de direccionamiento usado en las siguientes instrucciones MIPS:
	- 1. li \$t1 4
	- 2. lw \$t0 4(\$a0)
	- 3. bnez \$a0 etiqueta

#### 1. li \$t1 4

- } \$t1 -> directo a registro
- $\rightarrow$  4 -> inmediato

#### 2. lw \$t0 4(\$a0)

- **1** \$t0 -> directo a registro
- $\rightarrow$  4(\$a0) -> relativo a registro base
- 3. bnez \$a0 etiqueta
	- **\$a0** -> directo a registro
	- } etiqueta -> relativo a contador de programa

# Ejemplos de tipos de direccionamiento

#### } la \$t0 label inmediato

- } El segundo operando de la instrucción es una dirección
- ▶ PERO no se accede a esta dirección, la propia dirección es el operando

#### **I** lw \$t0 label directo a memoria

- ▶ El segundo operando de la instrucción es una dirección
- Hay que acceder a esta dirección para tener el valor con el que trabajar

#### ▶ bne \$t0 \$t1 label relativo a registro PC

- } El tercer operando de la instrucción es desplazamiento respecto al PC
- } label se codifica como un número en complemento a dos que representa el desplazamiento (como palabras) relativo al registro PC

### Juego de instrucciones

#### } Queda definido por:

- ▶ Conjunto de instrucciones
- } Formato de la instrucciones
- ▶ Registros
- } Modos de direccionamiento
- ▶ Tipos de datos y formatos

### Juego de instrucciones

- ▶ Distintas formas para la clasificación de un juego de instrucciones:
	- } Complejidad del juego de instrucciones
		- **▶ CISC vs RISC**
	- } Modo de ejecución
		- } Pila
		- } Registro
		- ▶ Registro-Memoria, Memoria-Registro, ...

### Formato de instrucciones

- } Una instrucción máquina es autocontenida e incluye:
	- ▶ Código de operación
	- Dirección de los operandos
	- Dirección del resultado
	- } Dirección de la siguiente instrucción
	- Tipos de representación de los operandos
- ▶ Una instrucción se divide en campos
- } Ejemplo de campos en una instrucción del MIPS:

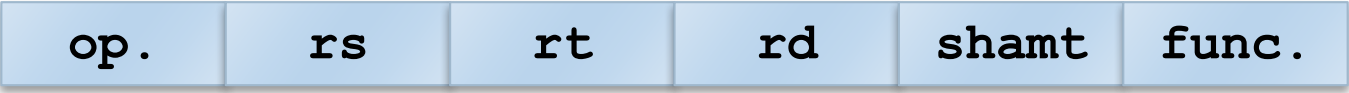

## Formato de instrucciones

- } Una instrucción normalmente ocupa una palabra pero puede ocupar más en algunos computadores
	- } En el caso del MIPS todas las instrucciones ocupan una palabra
- ▶ Campo de código:
	- $\triangleright$  Con n bits se pueden codificar  $2^n$  instrucciones
	- Si se quiere codificar más se utiliza un campo de extensión
	- Ejemplo: en el MIPS las instrucciones aritméticas tienen como código de op = 0. La función concreta se codifica en el campo func. ——————

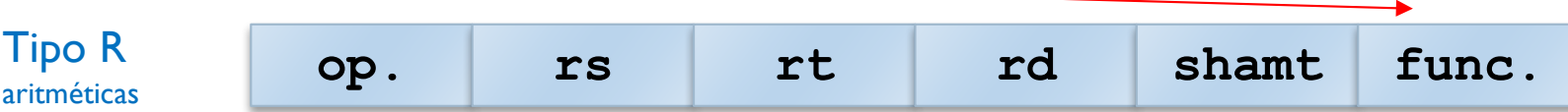

#### Formato de una instrucción

- ▶ Especifica el significado de cada uno de los bits que forma la instrucción.
- } Longitud del formato: Número de bits que componen la instrucción.
- ▶ La instrucción se divide en campos.
- } Normalmente una arquitectura ofrece unos pocos formatos de instrucción.
	- } Simplicidad en el diseño de la unidad de control.
- **I** Uso sistemático:
	- } Campos del mismo tipo siempre igual longitud.
	- **> Selección mediante código de operación.** 
		- } Normalmente el primer campo.

#### Longitud de formato

} Alternativas:

- } Longitud única: Todas las instrucciones tienen la misma longitud de formato.
	- **▶ MIPS32: 32 bits**
	- ▶ PowerPC: 32 bits
- } Longitud variable: Distintas instrucciones tienen distinta longitud de formato.
	- $\rightarrow$  ¿Cómo se sabe la longitud de la instrucción?  $\rightarrow$  Cod. Op.
	- } IA32 (Procesadores Intel): Número variable de bytes.

#### Ejemplo: Formato de las instrucciones del MIPS

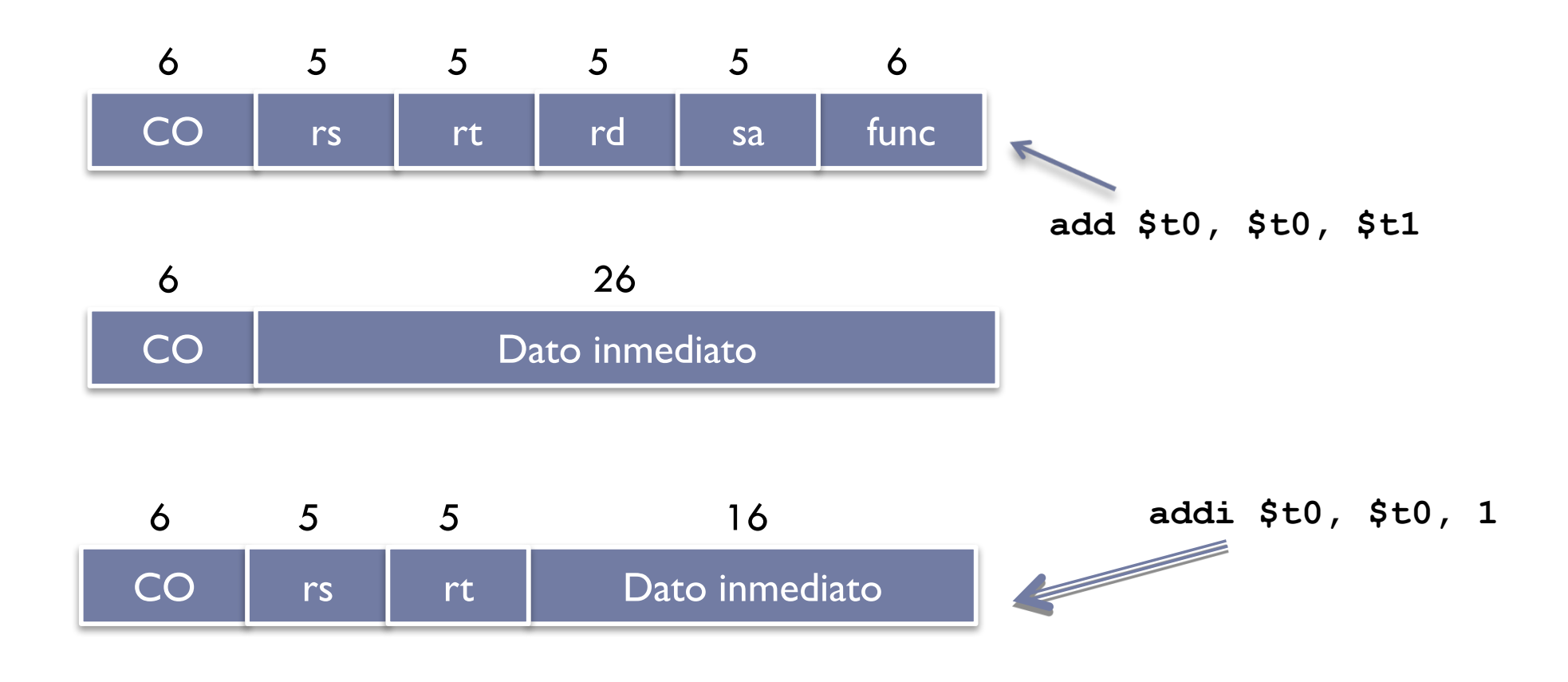

# Ejemplo de formato en el MIPS

#### **MIPS Instruction:**

- } add \$8,\$9,\$10
- **Formato a utilizar:**

CO<sub>rs</sub> rt 6 5 5 rd 5 func 6 sa 5

} Representación decimal de cada campo:

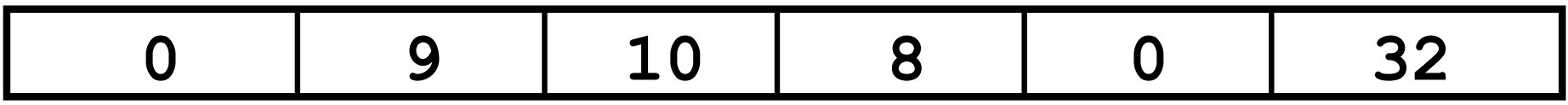

} Representación binaria de cada campo:

**000000 01001 01010 01000 00000 100000**

# Ejemplo de formato en el MIPS

#### **MIPS Instruction:**

- $\rightarrow$  addi \$21,\$22,-50
- ▶ Formato a utilizar :

Dato inmediato 16 CO rs rt 6 5 5

#### Representación decimal de cada campo:

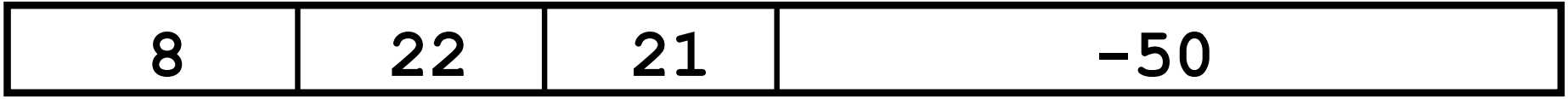

Representación binaria de cada campo

$$
\fbox{001000}\fbox{10110}\fbox{10101}\fbox{111111111001110}
$$

#### ¿Cómo utilizar addi con un valor de 32 bits?

- ▶ ¿Qué ocurre si se utiliza desde el ensamblador?
	- } addi \$t0,\$t0, 0xABABCDCD
	- } El valor inmediato es de 32 bits. Esta instrucción no se puede codificar en una palabra de 32 bits.

### ¿Cómo utilizar addi con un valor de 32 bits?

- ▶ ¿Qué ocurre si se utiliza desde el ensamblador?
	- } addi \$t0,\$t0, 0xABABCDCD
	- } El valor inmediato es de 32 bits. Esta instrucción no se puede codificar en una palabra de 32 bits.
- ▶ Solución:
	- } Desde el ensamblador se puede utilizar, pero al final se traduce en:

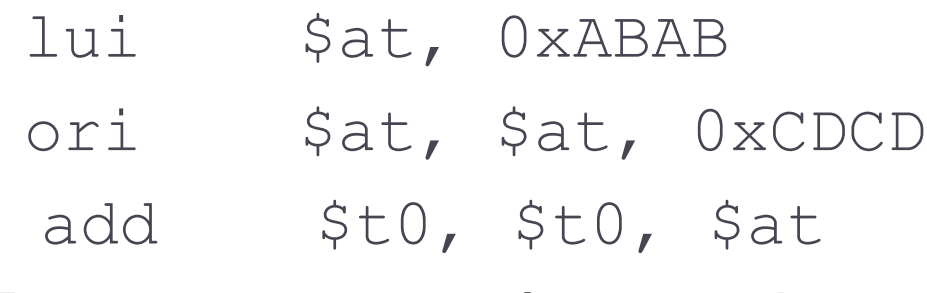

▶ El registro  $$at$  está reservado para el ensamblador por convenio

- ▶ ¿Cómo sabe la unidad de control el formato de la instrucción que está ejecutando?
- ▶ ¿Cómo sabe la unidad de control el número de operandos de una instrucción?
- ▶ ¿Cómo sabe la unidad de control el formato de cada operación?

Código de operación

- **Tamaño fijo:** 
	- $\rightarrow$  n bits  $\rightarrow$  2<sup>n</sup> códigos de operación.
	- $\triangleright$  m códigos de operación  $\rightarrow$  log<sub>2</sub>m bits.
- ▶ Campos de extensión
	- ▶ MIPS (instrucciones aritméticas-lógicas)
	- ▶ Op = 0; la instrucción está codificada en func

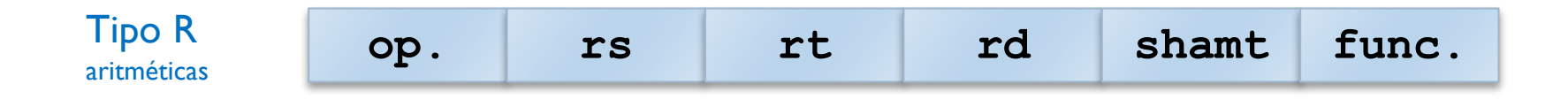

#### **Tamaño variable:**

 $\blacktriangleright$  Instrucciones más frecuentes = Tamaños más cortos.

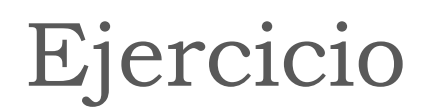

▶ Sea un computador de 16 bits de tamaño de palabra, que incluye un repertorio con 60 instrucciones máquina y con un banco de registros que incluye 8 registros.

Se pide: Indicar el formato de la instrucción ADDx R1 R2 R3, donde R1, R2 y R3 son registros.

palabra -> 16 bits 60 instrucciones 8 registros (en BR) ADDx R1(reg.), R2(reg.), R3(reg.)

#### } Palabra de 16 bits define el tamaño de la instrucción

16 bits

palabra -> 16 bits 60 instrucciones 8 registros (en BR) ADDx R1(reg.), R2(reg.), R3(reg.)

▶ Para 60 instrucciones se necesitan 6 bits (mínimo)

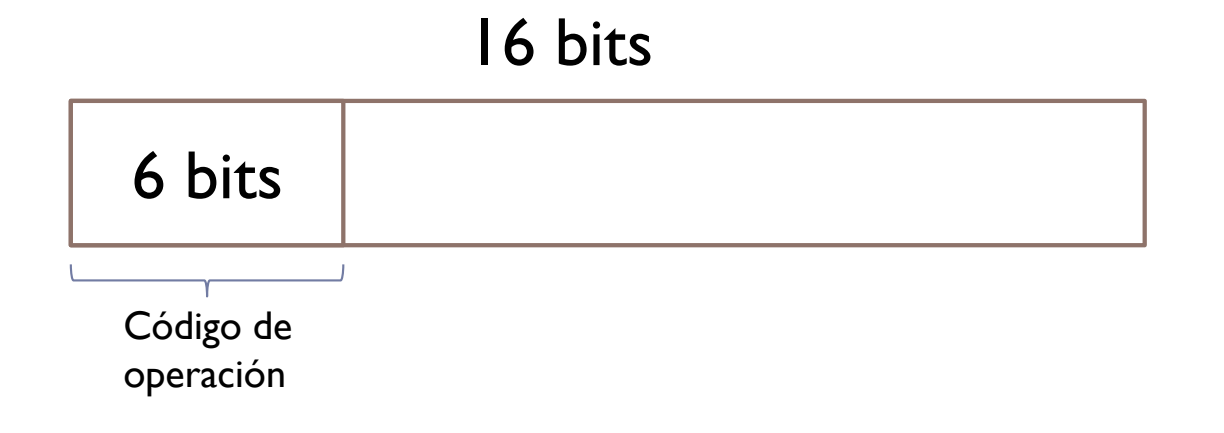

palabra -> 16 bits 60 instrucciones 8 registros (en BR) ADDx R1(reg.), R2(reg.), R3(reg.)

▶ Para 8 registros se necesitan 3 bits (mínimo)

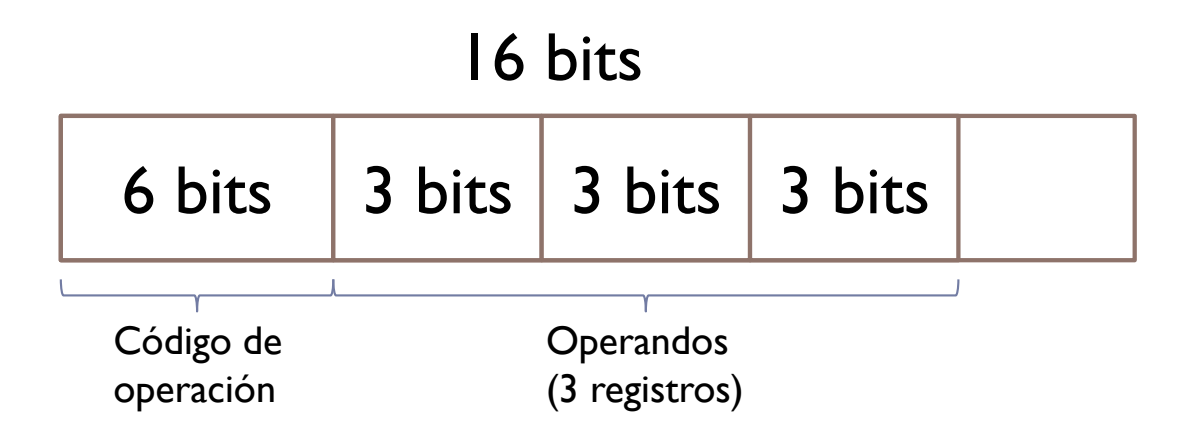

palabra -> 16 bits 60 instrucciones 8 registros (en BR) ADDx R1(reg.), R2(reg.), R3(reg.)

 $\triangleright$  Sobra 1 bit (16-6-3-3-3 = 1), usado de relleno

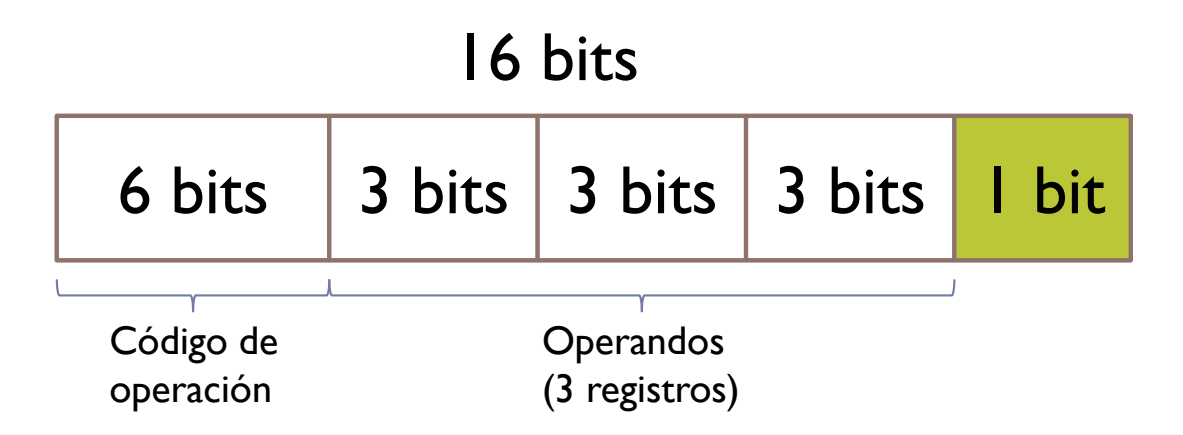

} Sea un computador de 16 bits, que direcciona la memoria por bytes y que incluye un repertorio con 60 instrucciones máquina. El banco de registros incluye 8 registros. Indicar el formato de la instrucción ADDV R1, R2, M, donde R1 y R2 son registros y M es una dirección de memoria.

- } Sea un computador de 32 bits, que direcciona la memoria por bytes. El computador incluye 64 instrucciones máquina y 128 registros. Considere la instrucción SWAPM dir1, dir2, que intercambia el contenido de las posiciones de memoria dir1 y dir2. Se pide:
	- } Indicar el espacio de memoria direccionable en este computador.
	- } Indicar el formato de la instrucción anterior.
	- } Especifique un fragmento de programa en ensamblador del MIPS 32 equivalente a la instrucción máquina anterior.
	- } Si se fuerza a que la instrucción quepa en una palabra, qué rango de direcciones se podría contemplar considerando que las direcciones se representan en binario puro.

- } Sea un computador de 32 bits, que direcciona la memoria por bytes. El computador incluye 64 instrucciones máquina y 128 registros. Considere la instrucción SWAPM dir1, dir2, que intercambia el contenido de las posiciones de memoria dir1 y dir2. Se pide:
	- } Indicar el espacio de memoria direccionable en este computador.
	- } Indicar el formato de la instrucción anterior.
	- } Especifique un fragmento de programa en ensamblador del MIPS 32 equivalente a la instrucción máquina anterior.
	- } si se fuerza a que la instrucción quepa en una palabra, qué rango de direcciones se podría contemplar considerando que las direcciones se representan en binario puro.

#### Juego de instrucciones

- ▶ Distintas formas para la clasificación de un juego de instrucciones:
	- } Complejidad del juego de instrucciones **CISC vs RISC**
	- } Modo de ejecución
		- } Pila
		- } Registro
		- ▶ Registro-Memoria, Memoria-Registro, ...

#### CISC

} *Complex Instruction Set Computer*

- ▶ Muchas instrucciones
- ▶ Complejidad variable
	- **Instrucciones complejas** 
		- } Más de una palabra
		- } Unidad de control más compleja
		- ▶ Mayor tiempo de ejecución
- **>** Diseño irregular

### CISC vs RISC

#### } Observación:

- } Alrededor del 20% de las instrucciones ocupa el 80% del tiempo total de ejecución de un programa
- } El 80% de las instrucciones no se utilizan casi nunca
- ▶ 80% del silicio infrautilizado, complejo y costoso

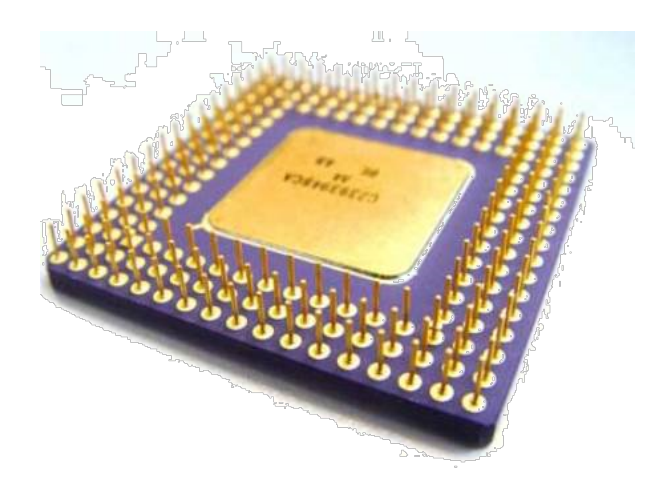

#### RISC

- } *Reduced Instruction Set Computer*
- } Juegos de instrucciones reducidos
- } Instrucciones simples y ortogonales
	- ▶ Ocupan una palabra
	- **Instrucciones sobre registros**
	- } Uso de los mismos modos de direccionamiento para todas las instrucciones (alto grado de ortogonalidad)
- **Diseño más compacto:** 
	- } Unidad de control más sencilla y rápida
	- } Espacio sobrante para más registros y memoria caché

#### Juego de instrucciones

- ▶ Distintas formas para la clasificación de un juego de instrucciones:
	- } Complejidad del juego de instrucciones **▶ CISC vs RISC**
	- ▶ Modo de ejecución
		- } Pila
		- } Registro
		- ▶ Registro-Memoria, Memoria-Registro, ...

# Modelo de ejecución

- } Una máquina tiene un modelo de ejecución asociado.
	- Modelo de ejecución indica el número de direcciones y tipo de operandos que se pueden especificar en una instrucción.

#### ▶ Modelos de ejecución:

- 0 direcciones  $\rightarrow$  Pila
- 
- $|$  dirección  $\rightarrow$  Registro acumulador
- 
- $\rightarrow$  2 direcciones  $\rightarrow$  Registros, Registro-Memoria y Memoria-Memoria
- 
- 3 direcciones  $\rightarrow$  Registros, Registro-Memoria y Memoria-Memoria

# Modelo de 3 direcciones

- ▶ Registro-Registro:
	- **Los 3 operandos son registros.**
	- Requiere operaciones de carga/almacenamiento.
	- } **ADD .R0, .R1, .R2**
- } Memoria-Memoria:
	- **Los 3 operandos son direcciones de memoria.**
	- } **ADD /DIR1, /DIR2, /DIR3**
- } Registro-Memoria:
	- } Híbrido.
	- } **ADD .R0, /DIR1, /DIR2**
	- } **ADD .R0, .R1, /DIR1**

- } Sea la siguiente expresión matemática:
	- } **X = A + B \* C**

Donde los operandos están en memoria tal y como se describe en la figura:

Para los modelos R-R y M-M, indique:

- } El número de instrucciones
- ▶ Accesos a memoria
- } Accesos a registros

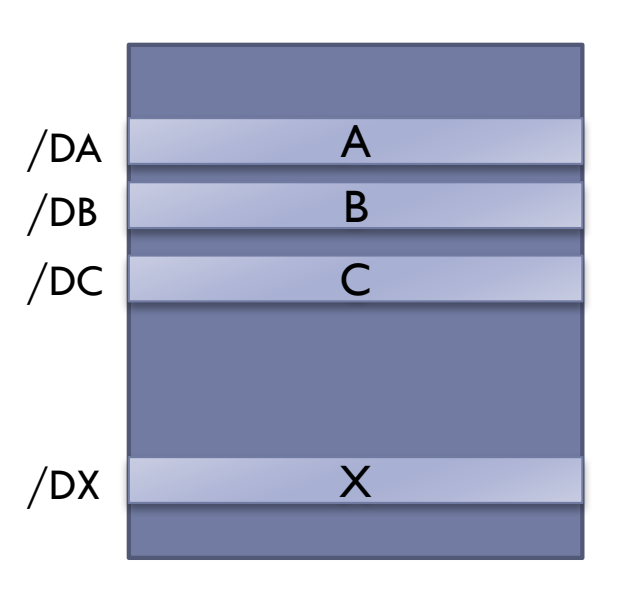

} Memoria-Memoria:

MUL /DX, /DB, /DC ADD /DX, /DX, /DA

▶ Registro-Registro:

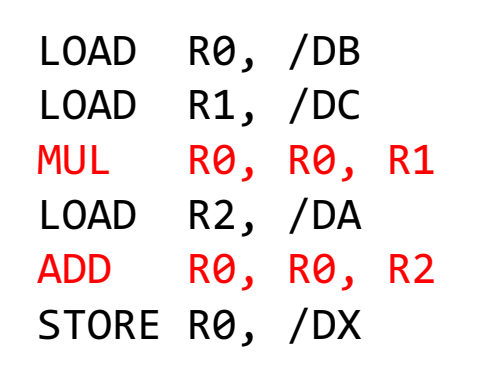

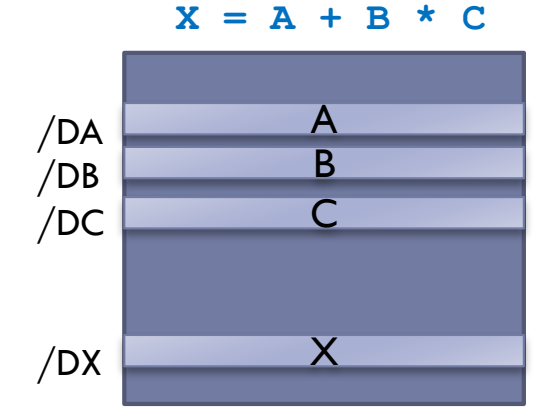

#### A B  $\overline{\mathsf{C}}$ X /DA /DB /DC /DX **X = A + B \* C**

#### } Memoria-Memoria:

- $\blacktriangleright$  2 instrucciones
- ▶ 6 accesos a memoria
- ▶ 0 accesos a registros

MUL /DX, /DB, /DC ADD /DX, /DX, /DA

#### ▶ Registro-Registro:

- **▶ 6 instrucciones**
- ▶ 4 accesos a memoria
- **IO** accesos a registros

LOAD R0, /DB LOAD R1, /DC MUL R0, R0, R1 LOAD R2, /DA ADD R0, R0, R2 STORE R0, /DX
# Modelo de 2 direcciones

- } Registro-Registro:
	- Los 2 operandos son registros.
	- Requiere operaciones de carga/almacenamiento.
	- } **ADD R0, R1 (R0 <- R0 + R1)**
- } Memoria-Memoria:
	- Los 2 operandos son direcciones de memoria.
	- } **ADD /DIR1, /DIR2 (MP[DIR1] <- MP[DIR1] + MP[DIR2])**
- } Registro-Memoria:
	- Híbrido.
	- } **ADD R0, /DIR1 (R0 <- R0 + MP[DIR1])**

# Ejercicio

- } Sea la siguiente expresión matemática:
	- } **X = A + B \* C**

Donde los operandos están en memoria tal y como se describe en la figura:

Para los modelos R-R y M-M, indique:

- } El número de instrucciones
- ▶ Accesos a memoria
- } Accesos a registros

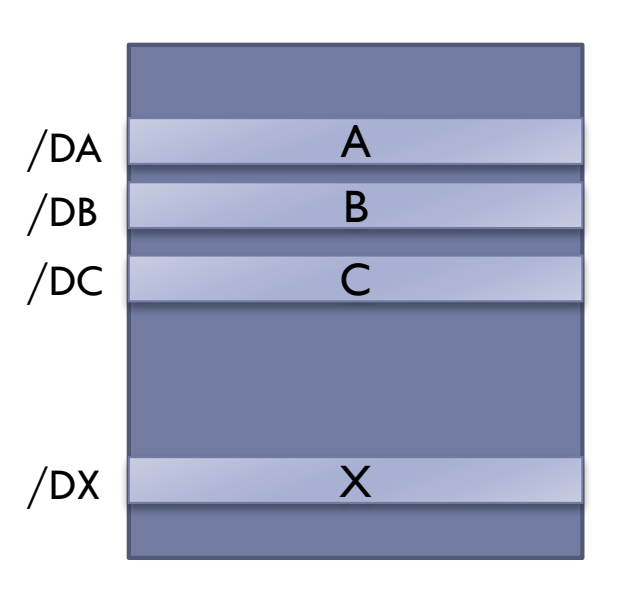

▶ Memoria-Memoria:

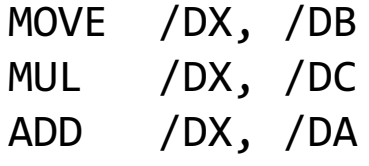

#### } Registro-Registro:

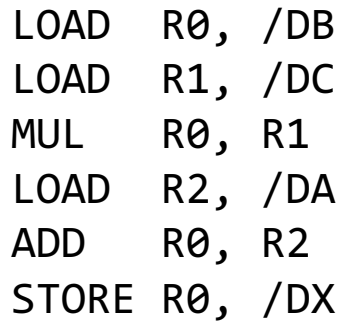

#### Félix García Carballeira, Alejandro Calderón Mateos 75 ARCOS @ UC3M

#### A B  $\overline{\mathsf{C}}$ X /DA /DB /DC /DX

#### $X = A + B \times C$

#### ▶ Memoria-Memoria:

- **▶ 3 instrucciones**
- ▶ 6 accesos a memoria
- ▶ 0 accesos a registros

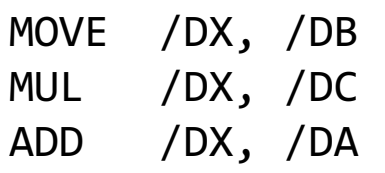

#### A B  $\overline{C}$ /DA  $X = A + B \times C$

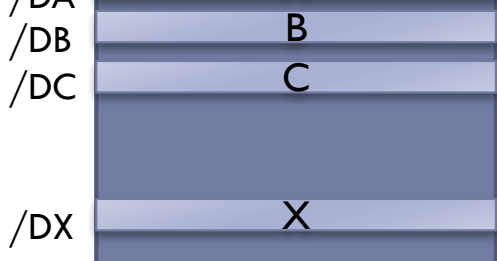

#### } Registro-Registro:

- **▶ 6 instrucciones**
- ▶ 4 accesos a memoria
- ▶ 8 accesos a registros

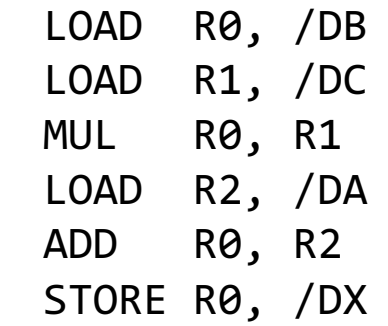

## Modelo de 1 dirección

- } Todas las operaciones utilizan un operando implícito:
	- } Registro acumulador
	- } **ADD R1 (AC <- AC + R1)**

- } Operaciones de carga y almacenamiento siempre sobre el acumulador.
- ▶ Posibilidad de movimiento entre el registro acumulador y otros registros

# Ejercicio

- } Sea la siguiente expresión matemática:
	- } **X = A + B \* C**

Donde los operandos están en memoria tal y como se describe en la figura:

Para el modelo de 1 dirección, indique:

- } El número de instrucciones
- ▶ Accesos a memoria
- ▶ Accesos a registros

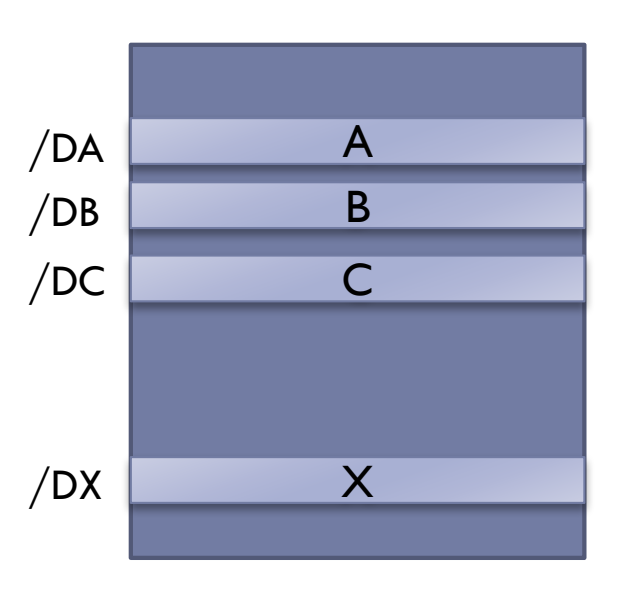

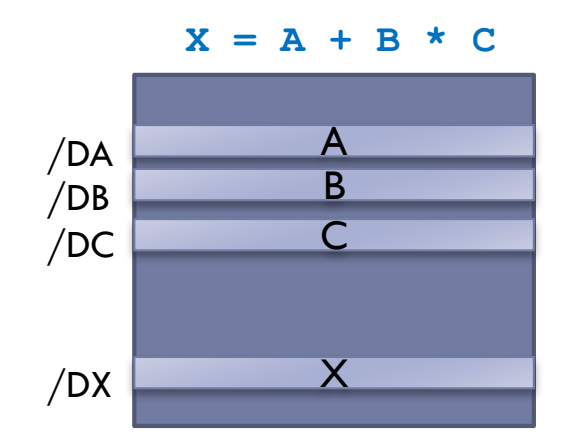

▶ Modelo de I sola dirección:

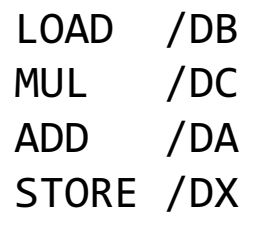

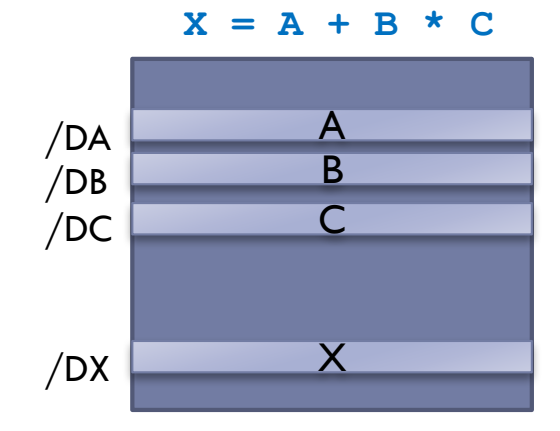

#### ▶ Modelo de I sola dirección:

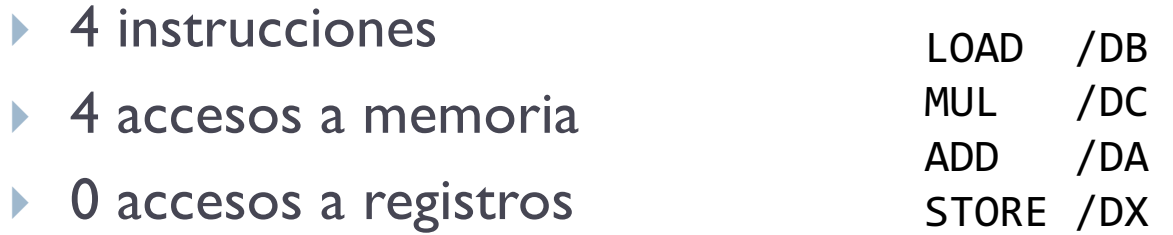

#### Félix García Carballeira, Alejandro Calderón Mateos 80 ARCOS @ UC3M

# Modelo de 0 direcciones

- **In Todas las operaciones referidas a la pila:** 
	- **Los operandos están en la cima de la pila.** 
		- Al hacer la operación se retiran de la pila.
	- } El resultado se coloca en la cima de la pila.

} **ADD**

- **> Dos operaciones especiales:** 
	- } PUSH
	- } POP

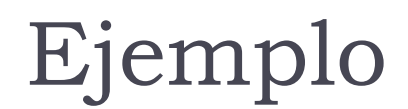

push 5 push 7

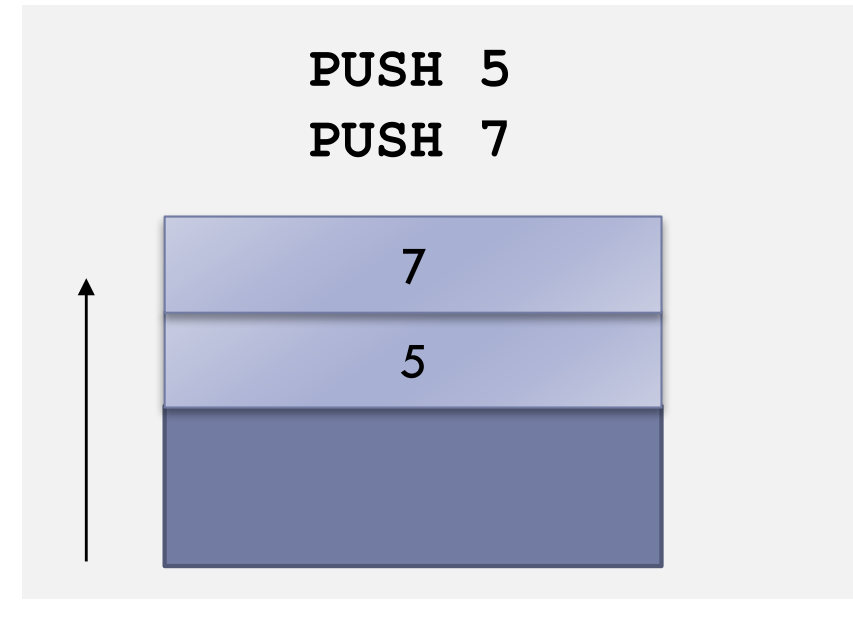

## Ejemplo

push 5 push 7 add

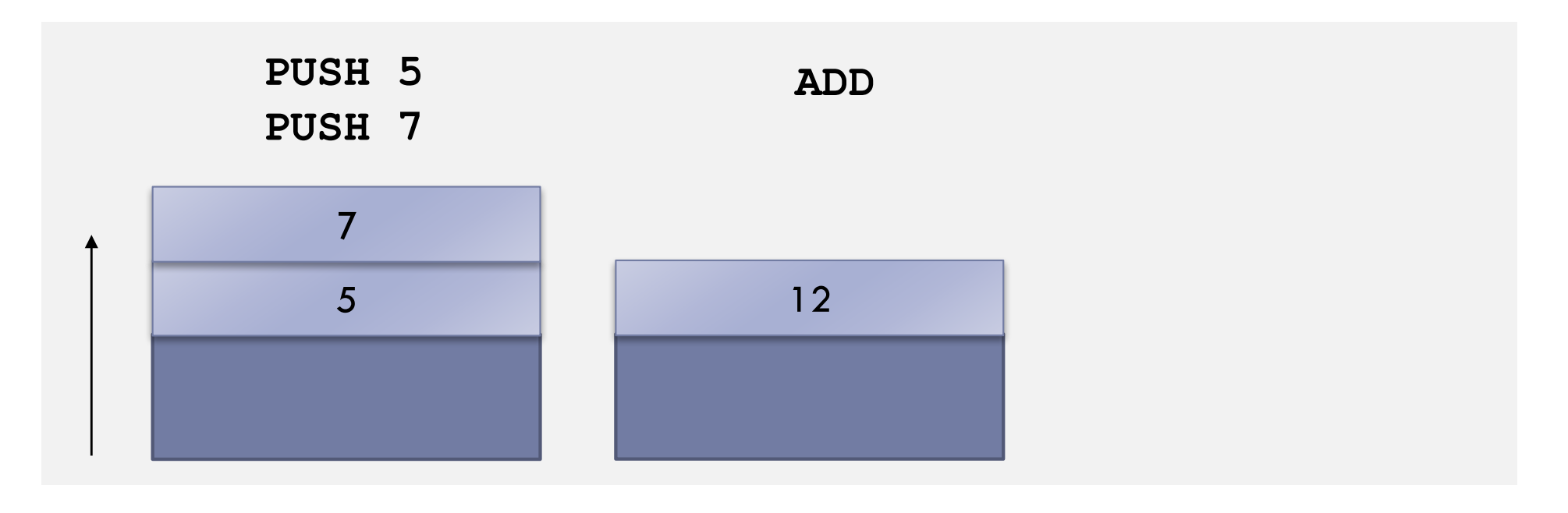

### Ejemplo

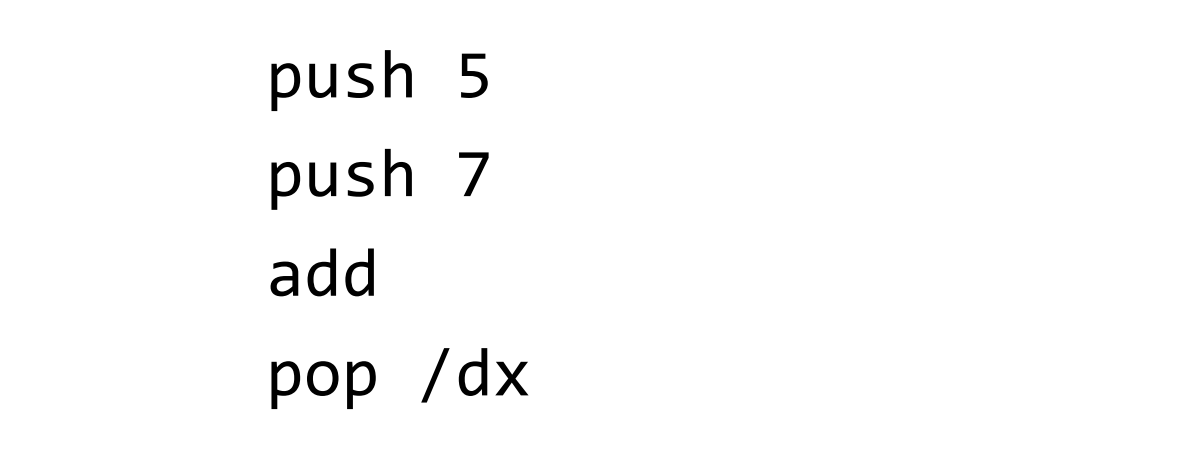

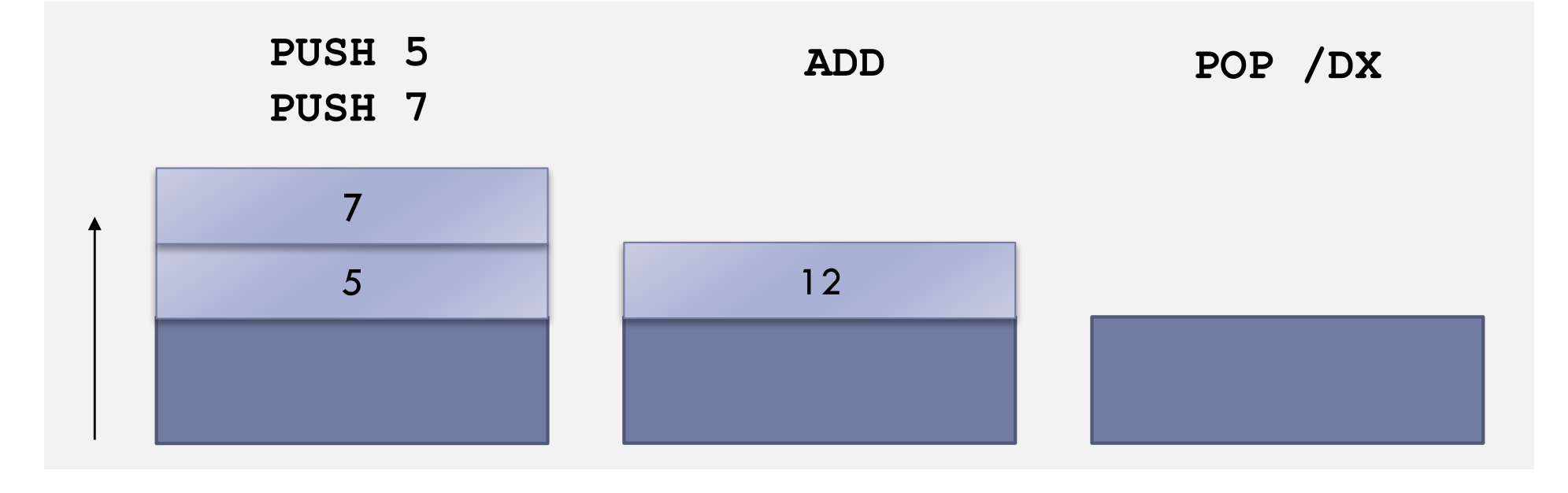

Félix García Carballeira, Alejandro Calderón Mateos 84 ARCOS @ UC3M

# Ejercicio

- } Sea la siguiente expresión matemática:
	- } **X = A + B \* C**

Donde los operandos están en memoria tal y como se describe en la figura:

Para el modelo de 0 dirección, indique:

- } El número de instrucciones
- ▶ Accesos a memoria
- } Accesos a registros

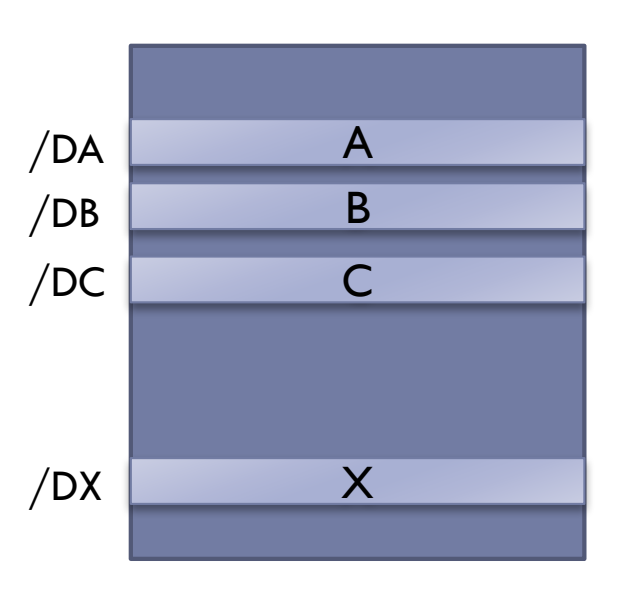

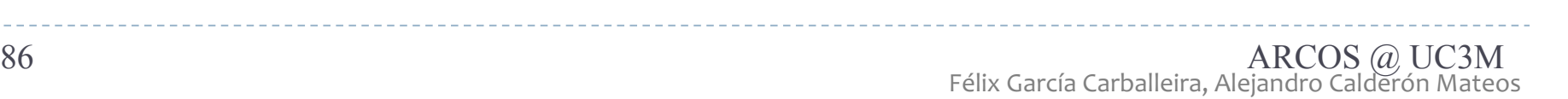

▶ Modelo de 0 direcciones:

PUSH /DB PUSH /DC MUL PUSH /DA ADD POP /DX

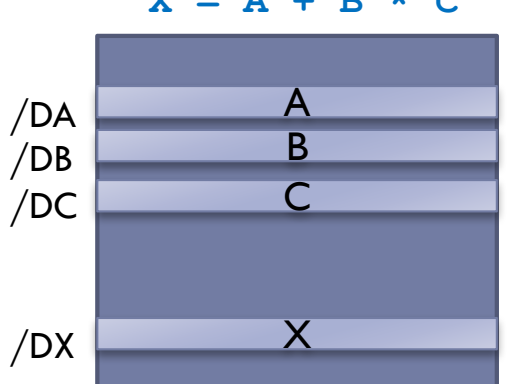

#### $X = A + B \times C$

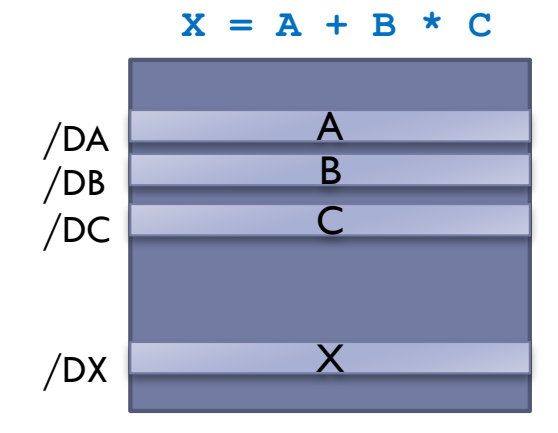

#### ▶ Modelo de 0 direcciones:

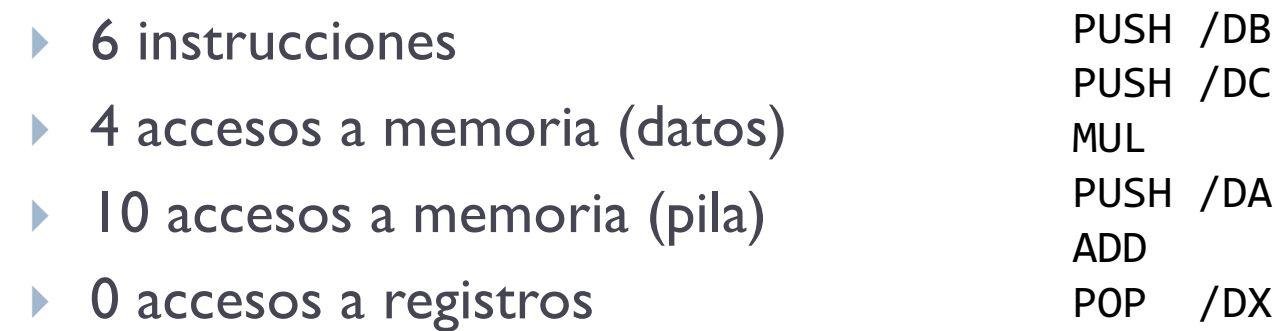

Félix García Carballeira, Alejandro Calderón Mateos 87 ARCOS @ UC3M